**UiO: Department of Informatics** University of Oslo

# Identifying Higher-Level Semantics in Football Event Data

Eigil Håkedal Skjæveland Master's Thesis Autumn 2017

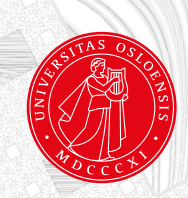

# Identifying Higher-Level Semantics in Football Event Data

Eigil Håkedal Skjæveland

July 31, 2017

## **Abstract**

Quantitative analysis is used in an increasing amount to get an edge over competitors in football, and one of the largest providers of data is Opta Sports. In particular, they provide "event data", which are annotations of every event in a match.

In this thesis, we ask whether it is possible to extract higher-level events from the Opta event data, and whether it is possible to do efficiently in a database. We also examine the performance characteristics of some options of mapping the XML data to databases, and querying it, to find which of the options is the most efficient for storing and querying the Opta data in general.

We find that it is indeed possible to extract higher level-events from the data, and in particular find that a relational approach using recursive common table expressions is an efficient way of doing it.

We further find the most efficient of the evaluated options for storing and querying our data to be a relational approach, using PostgreSQL's JSONB column type for storing sparse attributes.

# **Acknowledgments**

I would like to thank my supervisors, Pål Halvorsen and Kenneth Wilsgård, for their guidance and for the opportunity to work them. Further, I want to thank the Norwegian Center of Football Excellence for allowing me to use their data.

I would also like to thank my family for their support, and especially my girlfriend, Silje, for her helpful advice and for her patience.

> Eigil H. Skjæveland Oslo, Norway July, 2017

# **Contents**

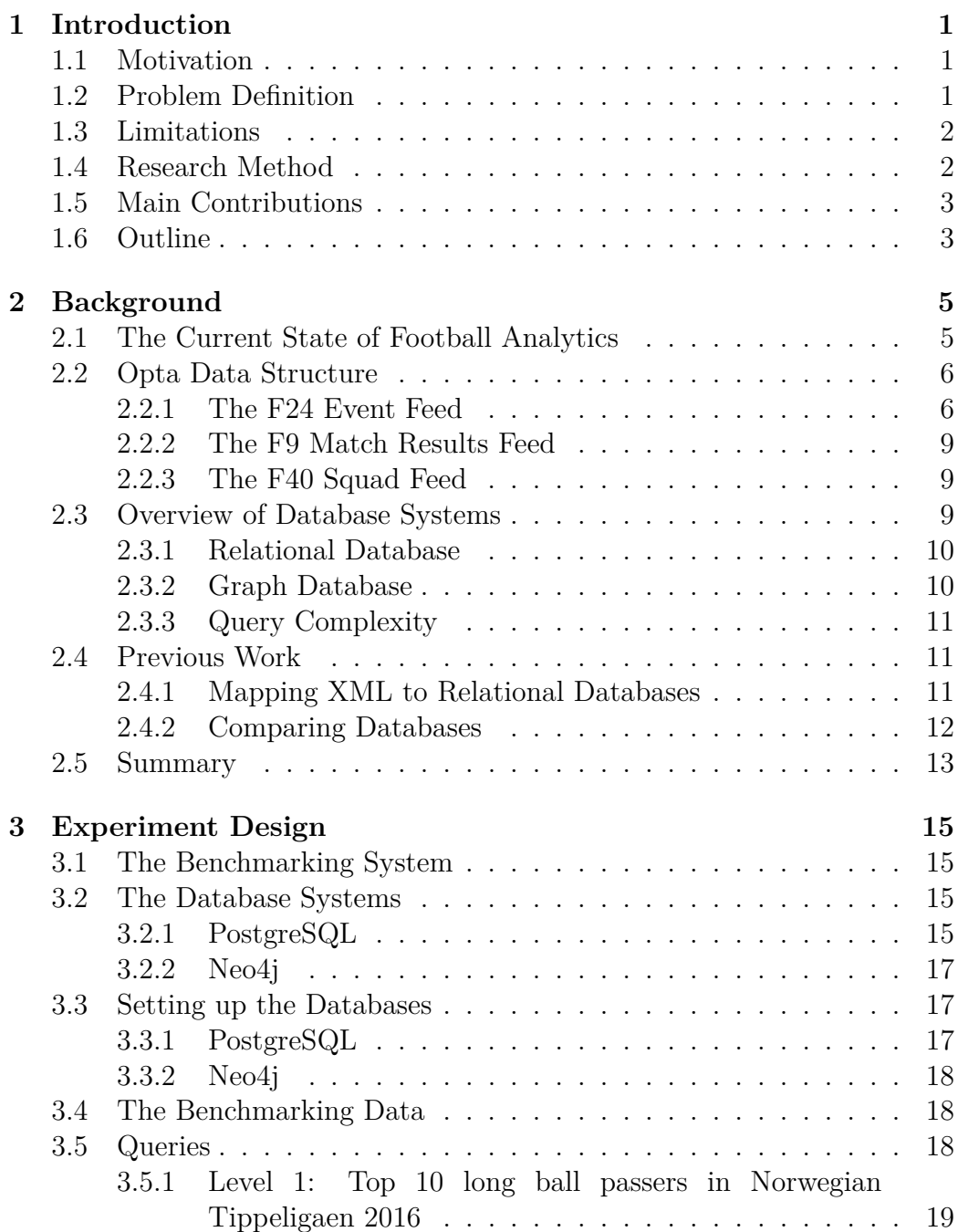

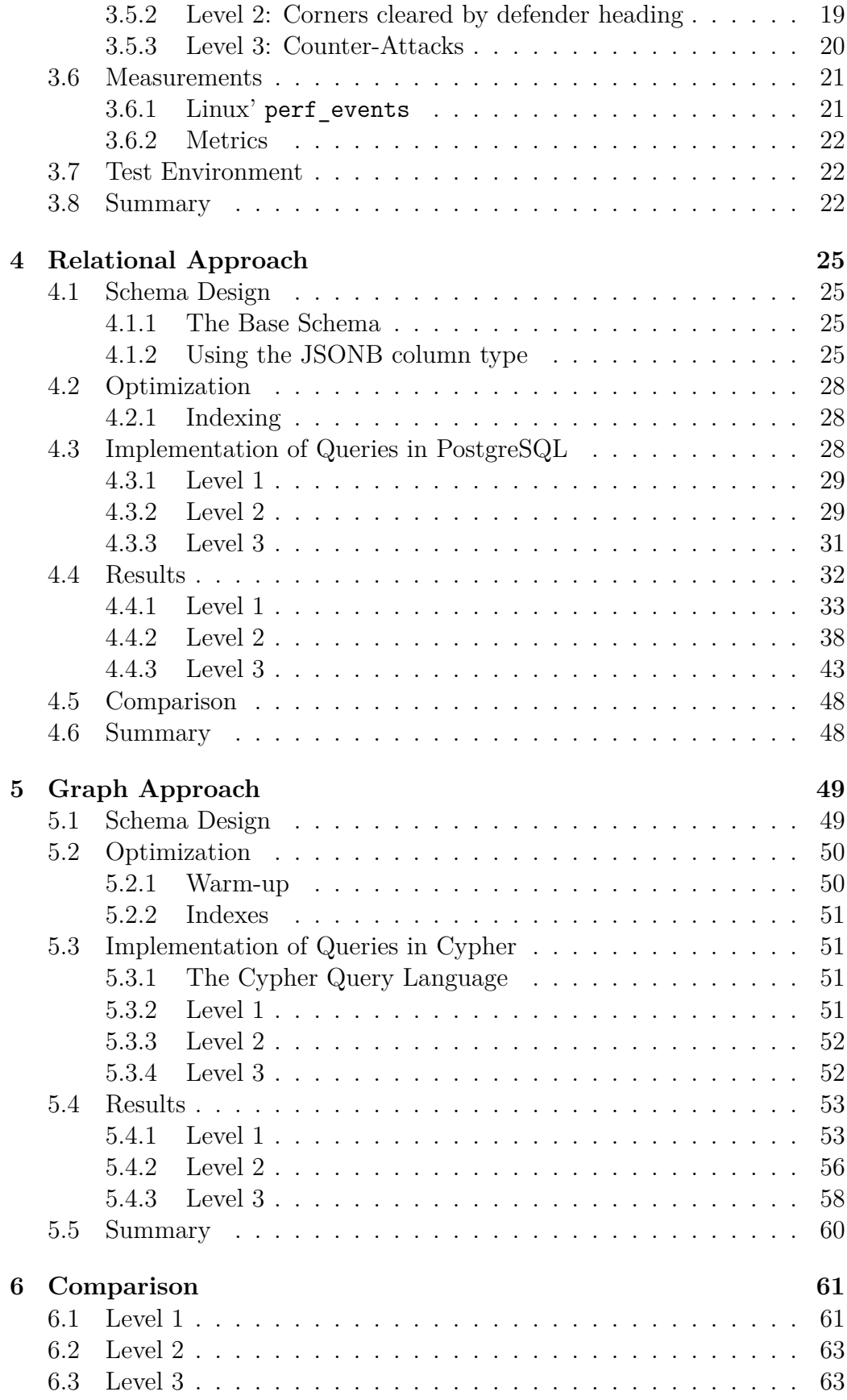

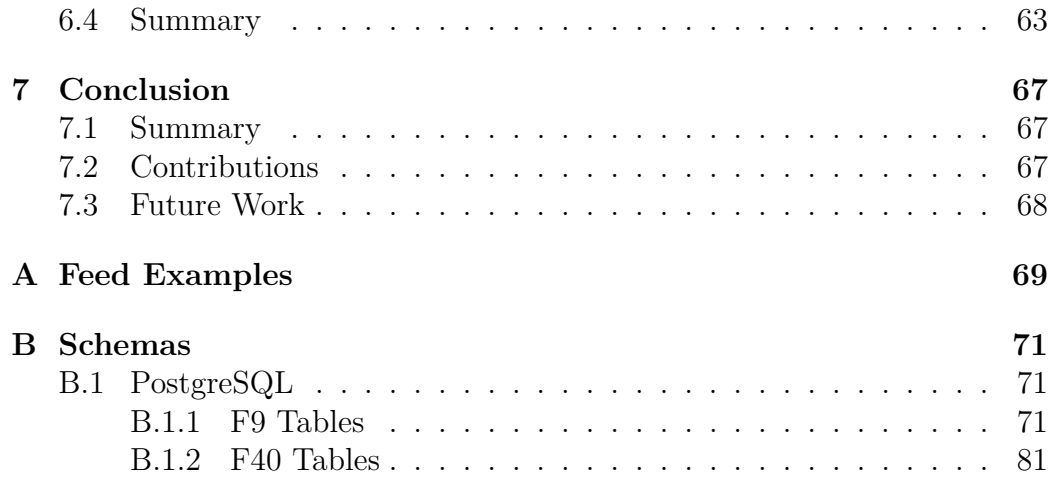

# **List of Figures**

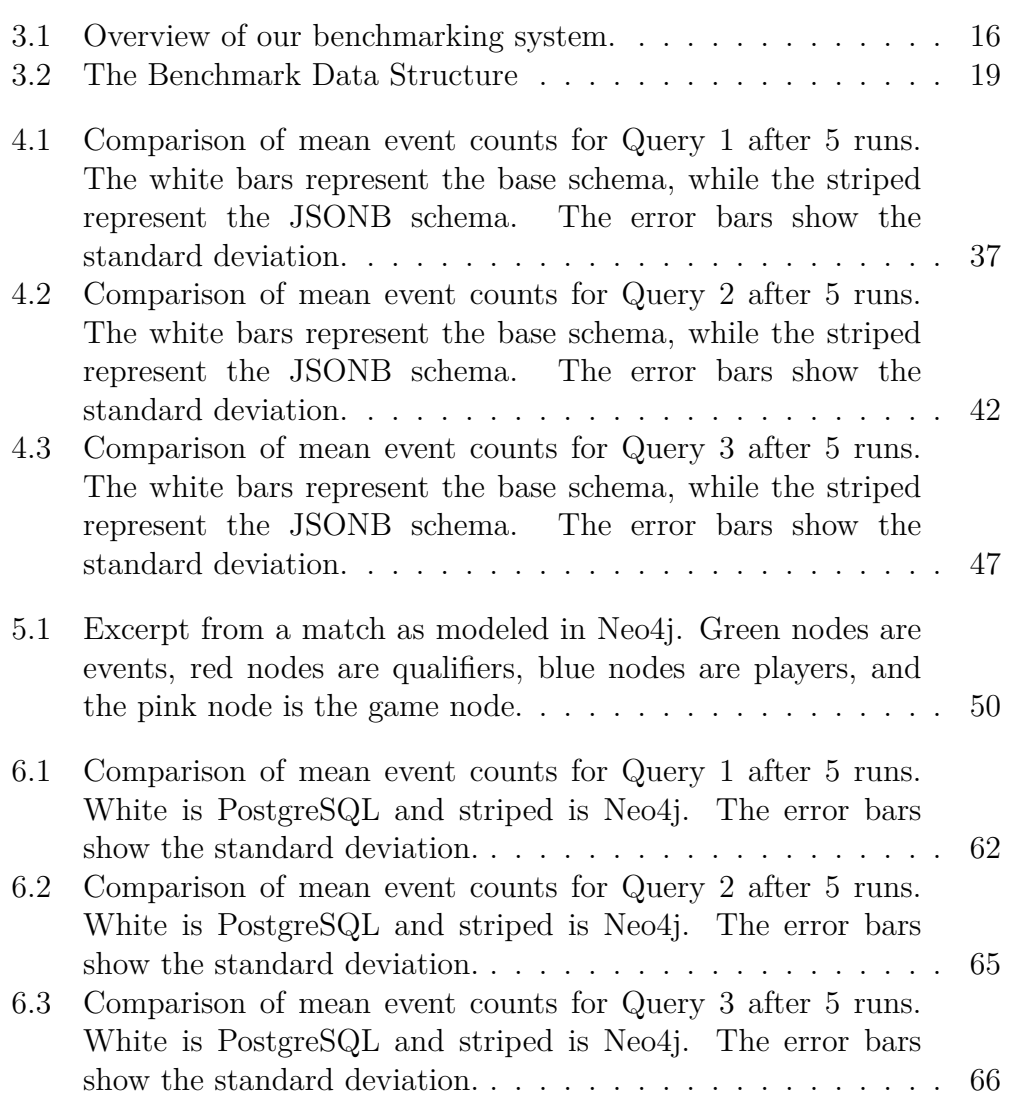

# **List of Tables**

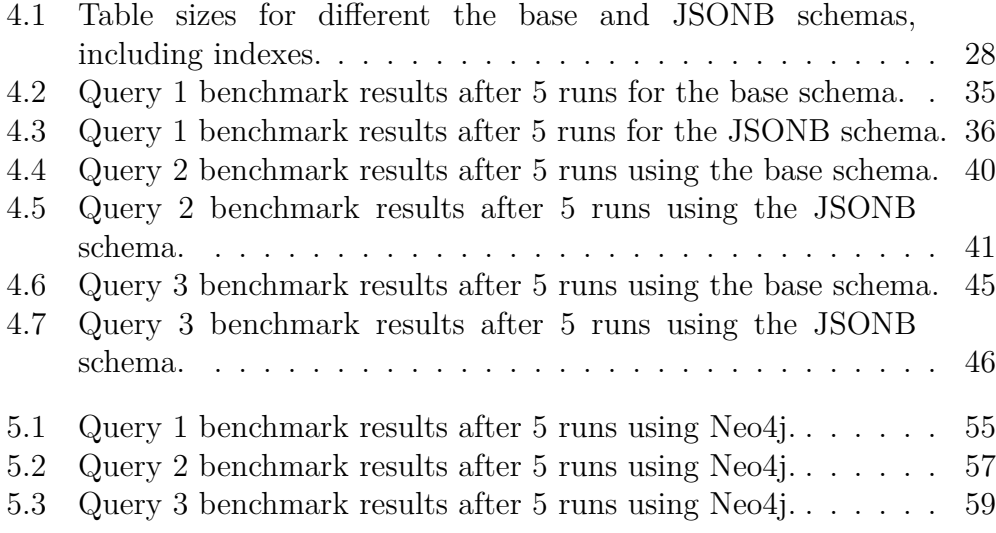

## <span id="page-16-0"></span>**Chapter 1**

# **Introduction**

## <span id="page-16-1"></span>**1.1 Motivation**

Quantitative analysis has become an important part of the football analysis ecosystem the last decade. Football has become more competitive, and better tools are available now than were before. By using novel player tracking technology, or by manual collection, data from matches are available in larger volumes and at an increasing granularity.

Such detailed data has a wide range of possible uses. It may be used by trainers and team analysts to improve their player training and team tactics. But it is also used by bookmakers for setting odds, and even by gamblers to reduce their risk and increase earnings.

Some of the most detailed data available today is *match event data*, which are annotations of every on-ball event throughout a match. One supplier of such data is *Opta Sports*, which, through an agreement with the *Norwegian Center of Football Excellence*, has supplied us with data from the Norwegian Tippeligaen, the Europa League and Champions League.

For producing match event data, Opta employs two operators covering a team each, later checked by a third. The data is then distributed in *feeds* with different focus and levels of detail.

This kind of data can be used to create new and novel statistics, but the more novel the statistic, the more computationally demanding the query becomes.

## <span id="page-16-2"></span>**1.2 Problem Definition**

The overall goal of this thesis is to aid the *Norwegian Center of Football Excellence* in using the Opta event data efficiently for analysis, which could ease their work in helping Norwegian football teams succeed abroad and at home. Opta data is already beginning to be used to locate simple events for match analysis. It could relieve analysts of considerable amounts of manual classification work if it is possible to also extract higher-level semantics, that

is situations defined by patterns of events, in matches using the event data provided by Opta.

Because of the potential scale of the data, performance will also be an issue. When working with data from several seasons of a competition, and possibly many competitions, the amount of data will be in the order of tens of gigabytes. Querying data on this scale is usually most practically done with some sort of database system.

Therefore, the right choice and use of database tools will be essential for computing novel statistics to gain new insights in reasonable time.

In summary, we will try to answer the following questions:

- 1. Is it possible to extract higher-level events from the Opta event data, and can it be done efficiently?
- 2. How should one map the Opta event data to a database to get the most performant querying?

## <span id="page-17-0"></span>**1.3 Limitations**

While the overall goal of this thesis is to find the most efficient way to represent Opta data, we cannot test every database system or every schema, so the scope is limited to the databases and schemas outlined in section [1.6.](#page-18-1)

Furthermore, the results are only applicable to our benchmark workload, and while we chose the benchmark queries specifically to try to emulate a probable real-world workload, it will realistically only cover a small subset of possible workloads. Specifically, the benchmarking is geared towards offline analysis, and we concern ourselves only with read operations. All data is assumed to have been batch loaded prior to the benchmarks.

The result of the thesis will likely only be of use as a guideline to developers for interfacing with the Opta data. It will likely be of little use to non-developers.

## <span id="page-17-1"></span>**1.4 Research Method**

This thesis will follow the *design paradigm* proposed by the *Association for Computing Machinery's (ACM) Task Force on the Core of Computer Science* [\[1\]](#page-98-0). We will design a system for benchmarking our database options and querying our data, then implement the system and database schemas, then use the benchmarking system to measure our database options, and lastly compare our results.

## <span id="page-18-0"></span>**1.5 Main Contributions**

Through this work, we provide insight into the performance and characteristics of different ways to represent Opta XML data in database systems. We develop a benchmark, and test several approaches to storing and querying Opta's event data.

We explore whether it is possible to extract higher-level semantics from the event data, and we evaluate approaches to doing so efficiently.

In section [1.2,](#page-16-2) we asked two questions which we have answered as follows:

1. *Is it possible to extract higher-level events from the Opta event data, and can it be done efficiently?* 

Yes, we have found that this is possible. We have constructed queries, both for a relational and a graph based database, to extract two types of situations that are characterized by a certain pattern of events. Firstly, we have shown that we can identify compound events of a constant length, and in addition we found that it was possible to identify compound events of unbounded length. We have also shown that it can be done efficiently with the use of Recursive Common Table Expressions.

2. *How should one map the Opta event data to a database to get the most performant querying?*

We found that using a relational approach was the more performant than using a graph based approach. Specifically, we found that using the JSONB column type of PostgreSQL was a very efficient way of storing the sparse attributes that are "qualifiers" in the opta event data.

## <span id="page-18-1"></span>**1.6 Outline**

This thesis consists of 7 chapters, and 2 appendices:

#### **Chapter 2: Background**

We begin by giving an overview of the current state of football analytics, before detailing the structure of the Opta data. Then we look at different types of database systems, and ways of measuring their performance, before we look at some previous work in the field.

#### **Chapter 3: Experiment Design**

In chapter 3, we describe our benchmarking system, and design our benchmark queries. Then we look at which metrics our benchmark should measure, and list our test environment.

#### **Chapter 4: Relational Approach**

Chapter 4 is where we benchmark our relational database, PostgreSQL. We design two schemas, then accompanying queries, before benchmarking them and analyzing the results.

#### **Chapter 5: Graph Approach**

In chapter 5, we benchmark our graph database, Neo4j. Like in the previous chapter, we design the schema and accompanying queries, then benchmark them and analyze the results.

#### **Chapter 6: Comparison**

In this chapter, we compare the results of the graph approach with the best schema from the relational approach.

#### **Chapter 7: Conclusion**

Finally, in chapter 7, we conclude the thesis by summarizing our findings and listing some possible future work.

# <span id="page-20-0"></span>**Chapter 2 Background**

This chapter will present the state of football analytics leading to the need for performant database solutions. Further, it will provide a thorough introduction to the format of the Opta XML match event data and common approaches for querying XML data. Then it will discuss approaches to benchmarking databases and database systems, before providing an overview of previous relevant work.

## <span id="page-20-1"></span>**2.1 The Current State of Football Analytics**

Football in general, and Norwegian football specifically, has evolved from an amateur pastime to a big-business, professional sport through the last half century. TV advertising ensure that teams have billion-euro budgets, but also the stakes that come with it. Fortunes can be made in the sport now, both by the participants and, owing to the sport's increased exposure, also by bookmakers and gamblers.

Football is a relatively unstructured sport, so detailed statistics and databased analysis has not evolved as naturally as in more structured sports, like baseball, where events are easily defined and counted, and thorough use of statistics already has proven success [\[2\]](#page-98-1).

In recent years, however, increased data availability and the sport's ballooning economy has brought about many innovations in the field. Today conferences are held [\[3\]](#page-98-2)[\[4\]](#page-98-3), and new ideas like Expected Goals[\[5\]](#page-98-4) and using machine learning to classify playing styles [\[6\]](#page-98-5) are emerging fast.

Because of the game's nature, it is hard to analyze situations without having a lot of data. For example, evaluating a player's action in a situation is not only dependent on easily observable metrics like the current score and the match clock, but also on the player's location on the pitch and, even more complicating, the locations and movements of all of the *other* players on the pitch. E.g. a player's actions may be limited by an opposing player approaching, and his passing options are defined by the locations of his teammates.

Opta records only the location of *events*, and their definition of events is usually limited to events involving the ball. As such, we only know the location of the event, and therefore only the location of the players involved in the event.

Opta is limited by the manual data collection, but recent developments have been made to automate player tracking. Video analysis has been leveraged to track players through camera arrays through systems like Stats LLC's SportVU [\[7\]](#page-98-6), but although these systems are steadily improving, the nature of video analysis means they are still inaccurate and computationally demanding. Bagadus [\[8\]](#page-98-7)[\[9\]](#page-98-8)[\[10\]](#page-98-9) and its ZXY Sport Tracking subsystem [\[11\]](#page-98-10) aims to remove these inaccuracies by using wearable sensors to track the players. The obvious drawback to this is its limited prevalence, as this is a system that requires physical setup in each stadium.

Opta's data is reliant only on a regular broadcast feed of each match it covers, and in addition to event locations also includes the *types* of events that occurred. So although analysis requiring complete player tracking remains out of bounds for the Opta event data, their event classification makes the data an indispensable source for football analysts.

## <span id="page-21-0"></span>**2.2 Opta Data Structure**

This section gives an overview of the relevant parts and structure of the Opta data. The data is distributed as XML [\[12\]](#page-98-11) files grouped into *feeds*, and each subsection below will explain each of the relevant feeds, and the significance of each XML element and some important attributes.

The XML files make heavy use of numerical values which have to be cross-referenced with proprietary documentation [\[13\]](#page-99-0) provided by Opta to have any meaning.

#### <span id="page-21-1"></span>**2.2.1 The F24 Event Feed**

The F24 event feed is the most detailed of the feeds. It contains information about every event in a match.

#### **Games**

The most basic grouping in the event feed is the Game element, of which each file contain only one. Its attributes hold most of the match metadata, and the element itself contains all the events. A short excerpt can be seen in listing [2.1.](#page-22-0)

#### **Events**

The most interesting part of the feed is the events, of which an example is provided in listing [2.2.](#page-22-1) An event will always have one of currently 70 possible <span id="page-22-0"></span>Listing 2.1: The opening Game tag from the 2016 Champions League final

```
1 <Game id="851530" away_team_id ="175" away_team_name="Atlé
       tico de Madrid" competition id="5" competition name="
       Champions League" game_date="2016-05-28T19:45:00"
       home_team_id ="186" home_team_name="Real Madrid" matchday
       ="13" period_1_start="2016-05-28T19:50:04"
       period_2_start="2016-05-28T20:53:08" period_3_start
       ="2016-05-28T21:47:22" period_4_start="2016-05-28T22
       :06:21" period_5_start="2016-05-28T22:29:19" season_id
       ="2015" season_name="Season 2015/2016" >
```
type\_ids to signal its event type. It will also contain the time at which the event occurred relative to the period's kick-off and the time and date it was recorded by Opta, what player was involved (if any), and the *x* and *y* coordinates on the pitch. It will often also contain several sub-elements, which will be introduced in the next section.

Listing 2.2: The opening tag of a sample event

```
1 <Event id="33868766" event_id ="4" type_id ="5" period_id ="1"
        min="0" sec="8" player id="19927" team id="186" outcome
       ="0" x="69.8" y="101.8" timestamp="2016-05-28T19
       :50:13.199" last_modified="2016-05-28T20:06:50" version
       ="1464462410263">
```
Events are recorded for every touch of the ball, substitutions, passes, goals, delays, formation changes, out of play balls, and so on. Each game will contain an average of about 1700 events.

#### **Qualifiers**

Qualifiers are sub-elements added to events to provide more detail. For a pass, the event will contain information like the coordinates of the passer. Additionally qualifiers will be associated with the event to show details like the intended recipient of the pass and his coordinates, the angle of the pass relative to the direction of play, whether the pass was chipped, or if it was an assist for a goal. There are currently 292 possible types of qualifiers, some of which may signify different things depending on the type of their parent event.

Listing 2.3: A sample qualifier

1 <**Q** id="495608885" qualifier\_id ="56" value="Left" />

An example of how qualifiers are applied to events in a real match, can be seen in listing [2.5,](#page-24-3) which shows a *foul* event (type\_id="4") followed by a *card* event (type id="17") with a *yellow* qualifier (qualifier id="31").

Listing 2.4: The beginning of a match in an F24 event feed

| $\mathbf{1}$   | <game away_team_id="175" away_team_name="Atlético&lt;/th&gt;&lt;/tr&gt;&lt;tr&gt;&lt;td&gt;&lt;/td&gt;&lt;td&gt;de Madrid" competition_id="5" competition_name="Champions&lt;/td&gt;&lt;/tr&gt;&lt;tr&gt;&lt;td&gt;&lt;/td&gt;&lt;td&gt;League" game_date="2016-05-28T19:45:00" home_team_id<="" id="851530" td=""></game>                                                               |
|----------------|----------------------------------------------------------------------------------------------------|
|                | ="186" home_team_name="Real Madrid" matchday="13"                                                                                                    |
|                | period_1_start="2016-05-28T19:50:04" period_2_start                                                                                                    |
|                | ="2016-05-28T20:53:08" period_3_start="2016-05-28T21                                                                                                    |
|                | :47:22" period_4_start="2016-05-28T22:06:21"                                                                                                    |
|                | period_5_start="2016-05-28T22:29:19" season_id="2015"                                                                                                    |
|                | season_name="Season 2015/2016">                                                                                                    |
| $\overline{2}$ | <event event_id="1" id="2002501076" period_id<="" th="" type_id="34"></event>                                                                                                    |
|                | $=$ "16" min="0" sec="0" team_id="186" outcome="1" $x =$ "0.0"                                                                                                    |
|                | y="0.0" timestamp="2016-05-28T18:31:20.871"                                                                                                    |
|                | last_modified="2016-05-28T19:41:33" version                                                                                                    |
|                | $= 1464460892677$ ">                                                                                                    |
| 3              | <q id="1844398382" qualifier_id="194" value="17861"></q>                                                                                                    |
| 4              | <q id="1971617116" qualifier_id="44" value="1, 2, 2, 3,&lt;/td&gt;&lt;/tr&gt;&lt;tr&gt;&lt;td&gt;&lt;/td&gt;&lt;td&gt;2, 2, 3, 3, 4, 4, 4, 5, 5, 5, 5, 5, 5, 5, 5"></q>                                                                                                    |
| $\overline{5}$ | <q id="1687357007" qualifier_id="197" value="239"></q>                                                                                                    |
| 6              | <q id="1983652265" qualifier_id="131" value="1, 2, 3, 4,&lt;/td&gt;&lt;/tr&gt;&lt;tr&gt;&lt;td&gt;&lt;/td&gt;&lt;td&gt;5, 6, 7, 8, 9, 10, 11, 0, 0, 0, 0, 0, 0, 0"></q>                                                                                                    |
| $\overline{7}$ | <q id="1071094016" qualifier_id="130" value="4"></q>                                                                                                    |
| 8              | <q <="" id="1300398263" qualifier_id="59" td="" value="1, 15, 12,&lt;/td&gt;&lt;/tr&gt;&lt;tr&gt;&lt;td&gt;&lt;/td&gt;&lt;td&gt;14, 3, 4, 19, 8, 9, 11, 7, 6, 10, 13, 18, 20, 22, 23"></q>                                                                                                    |
|                | /                                                                                                    |
| 9              | <q 1508462225"="" id="283877491" qualifier_id="30" value="28411, 88483,&lt;/td&gt;&lt;/tr&gt;&lt;tr&gt;&lt;td&gt;&lt;/td&gt;&lt;td&gt;39563, 61256, 18522, 17861, 37055, 44989, 19927,&lt;/td&gt;&lt;/tr&gt;&lt;tr&gt;&lt;td&gt;&lt;/td&gt;&lt;td&gt;36903, 14937, 88477, 60025, 39790, 107593, 93127,&lt;/td&gt;&lt;/tr&gt;&lt;tr&gt;&lt;td&gt;&lt;/td&gt;&lt;td&gt;80209, 100180"></q> |
| 11             | $\langle$ /Event>                                                                                                    |
| 12             | .                                                                                                    |

<span id="page-24-3"></span>Listing 2.5: Example of foul and subsequent card event in an F24 feed

```
1 <Event id="1227128966" event_id ="105" type_id ="4" period_id
      ="1" min="9" sec="44" player_id ="88483" team_id="186"
      outcome="0" x="56.2" y="10.7" timestamp="2016-05-28T19
      :59:48.996" last_modified="2016-05-28T20:00:39" version
      ="1464462038194">
2 <Q id="155783154" qualifier_id ="152" />
3 <Q id="1837853712" qualifier_id ="13" />
4 <Q id="1762606589" qualifier_id ="285" />
5 <Q id="819241028" qualifier_id ="56" value="Right" />
6 <Q id="1569714366" qualifier_id ="233" value ="80" />
7 <Q id="199342494" qualifier_id ="265" />
8 </Event >
9 <Event id="1721898852" event_id ="106" type_id ="17" period_id
      ="1" min="10" sec="9" player_id ="88483" team_id="186"
      outcome="1" x="0.0" y="0.0" timestamp="2016-05-28T20
      :00:13.890" last_modified="2016-05-28T23:45:51" version
      ="1464475551081">
10 <Q id="185245862" qualifier_id ="13" value ="243" />
11 <Q id="967262012" qualifier_id ="31" />
12 </Event >
```
#### <span id="page-24-0"></span>**2.2.2 The F9 Match Results Feed**

The F9 feed contains match results, or summaries. It is mostly extended match metadata and precomputed aggregations of the F24 event feed, but also contains some useful information not easily available elsewhere, like the number of minutes each player played.

The aggregation provided is mostly counts of each event type per player, e.g. showing that the home team's goalkeeper touched the ball 38 times and had 17 accurate passes out of a total of 35.

#### <span id="page-24-1"></span>**2.2.3 The F40 Squad Feed**

The F40 feed has one entry per season per competition, and contains the team squads for the season. It also lists any transfers, in or out, and team and player metadata. An example is show in appendix [A.1.](#page-84-1)

## <span id="page-24-2"></span>**2.3 Overview of Database Systems**

Choosing the right database model for the task is the first and most fundamental thing to consider, but also not straightforward. In later chapters, we will use both a graph database and a relational database. This section gives an overview of the merits of each of the two classes of databases.

#### <span id="page-25-0"></span>**2.3.1 Relational Database**

The relational database is the most popular choice of database worldwide [\[14\]](#page-99-1), and there is little reason to think that football analysis is any different. In fact, Opta themselves use a relational database for their internal database [\[15\]](#page-99-2)[\[16\]](#page-99-3). Therefore, it is an obvious choice for our benchmark.

Relational databases store their data in tables of columns and rows, and most often use Structured Query Language (SQL) for querying.

#### <span id="page-25-1"></span>**2.3.2 Graph Database**

Graph databases represent data in terms of *nodes*, *edges* and *properties* instead of tables of columns and rows. Because it allows for traversing the data directly instead of searching for foreign keys, it has a theoretical advantage on queries with many *join*-operations.

If we, for a named player, want to find the names of every player he has successfully dribbled, the relational approach and graph approach would be quite different. The relational approach would be to search the *players* table by name, then use the player's ID to search the *events* table for dribbling events involving the player, then use these IDs to search the *qualifiers* table for any qualifiers linked to these events and containing a player id. Finally, we can scan the *players* table to find the names of the players. This amounts to

$$
\frac{2e}{p}log(p)+log(e)+log(q)
$$

comparisons, where *e* is the number of events, *p* is the number of players and *q* is the number of qualifiers.

A graph database, on the other hand, has the property that following links or edges happens in constant time, so it would start by locating the player node with the matching name, then follow the links to each event, then from each dribbling event follow the links to any qualifiers, and finally from the qualifiers with a link to a player, follow the link to this player's node. This should amount to roughly

$$
log(p) + \frac{e}{p}
$$

comparisons.

While both approaches have the same general complexity of  $\mathcal{O}(log(n)),$ the constant factors should give the graph database a clear theoretical advantage, which will increase with queries involving more tables/joins and node types. On the other hand, as we will see in later chapters, this may change when indexes and other query optimization techniques are applied.

#### <span id="page-26-0"></span>**2.3.3 Query Complexity**

When analyzing query performance, it is useful to be able to say something about its complexity. This section outlines some of the most common operations in query executions in databases, along with their complexity.

#### **Scans**

The most basic operation, is the **sequential scan**. It involves traversing the entire table, and consequently has a complexity of  $\mathcal{O}(N)$ .

If the table has an index for the columns that we query on, an **index scan** is often used. Since the index is ordered, this scan can use a binary search, which is only  $\mathcal{O}(log(N)).$ 

#### **Joins**

A **hash join** is a type of join that creates a hash map from the smallest table, then scans the larger table doing look-ups in the hash map. This has a complexity of  $\mathcal{O}(M+N)$ , since both creating the hash map of the smaller table and scanning the larger are linear operations [\[17\]](#page-99-4).

Another approach to joining, is the **merge join**. It is efficient if the tables both have indexes on the joining columns, because it can then just scan the two tables in parallel, leading to a complexity of  $\mathcal{O}(M+N)$ . However, if a table doesn't have an index, it will have to sort the table first, leading to  $\mathcal{O}(M + N \log(N))$  if one table has an index or  $\mathcal{O}(M \log(M) + N \log(N))$  if none of them have [\[17\]](#page-99-4).

The final join type we will describe, is the **nested loop join**. It is theoretically a very expensive join, because it scans the entire second table for every row in the first, giving an  $\mathcal{O}(MN)$  complexity. However, if one of the tables have an index, it can use an index scan instead, and have the complexity of  $\mathcal{O}(M \log(N))$ . This can be quite fast if the unindexed table is small.

## <span id="page-26-1"></span>**2.4 Previous Work**

In this section, we will present previous work related to mapping XML data to relational databases, then look at work related to comparison of different databases for specific applications.

#### <span id="page-26-2"></span>**2.4.1 Mapping XML to Relational Databases**

**Florescu and Kossmann [\[18\]](#page-99-5)** compare four simple approaches to mapping XML to relational databases. Their approaches are based on representing the

XML document as a graph, where each element is a node, and each elementsub-element relationship is an edge. Attributes on elements are treated as sub-elements.

The **edge approach** stores all of the document's edges in a single table. Each row represents an edge, and has an ordinal number to record the order of the elements, a flag indicating the target type, which could be a reference to another edge to indicate a sub-element, or a value type such as string or integer. The rows also have references to its source and target.

The values, or leafs, are stored in separate tables, with one for each value type.

The **universal table** approach stores each distinct path from the root node to a leaf as a row. This means that the universal table has two columns for each element type in the document: an ordinality column and a target column. The target column points to a value in the value table or to a sub-element in the universal table.

They note that this approach is denormalized. It stores a lot of redundant information, and each row is likely to store many *nulls* for columns it doesn't  $_{11}$ se.

The **binary approach** groups all edges with the same value in the same table. Each of these tables contain four columns: an ordinal number to record the order of the elements, a target type in the same way as for the *edge approach*, and references to the edges source and target, The values are stored in separate tables in the same way as in the previous approaches.

The **binary inline approach** is the same as the *binary approach*, but instead of referencing values in separate tables, the values are stored directly in the edge tables. This means having a column for each possible data type, and removing the flag column indicating the target type. Leaves will be distinguished by having *null* as their target reference value.

Their experiments found the *binary inline* approach to outperform the others in almost every way. It required the least disk space, and it was the most performant for nearly all of their benchmark queries.

#### <span id="page-27-0"></span>**2.4.2 Comparing Databases**

**Angles et al.** [\[19\]](#page-99-6) compare five different databases for application to social networks. They create a micro-benchmark with several domain-specific queries modelled after common interactions with known social networks. Their data-schema consists of *persons* with a few attributes, and *friend* connections between each other. Each person may also *like* any number of *web pages*, which also has some attributes. They measure the data loading and query execution time. Several different types of databases are benchmarked, including both relational and graph databases.

They found that all of their tested databases were able to complete the queries within reasonable time, except for reachability queries. In the reachability queries, like "Get the friends of the friends of a given person P", they found a gap between the graph databases and the relational databases emerged when the number of hops was larger than 4.

**Jouili and Vensteenberghe [\[20\]](#page-99-7)** present GDB, a distributed graph database benchmarking framework, and compare the performance of Neo4j, Titan, OrientDB and DEX. They test both load and traversal workloads, and additionally benchmark the databases' performance with a large number of concurrent requests.

They found Neo4j to outperform all of the other databases in traversal workloads. In a read-only intensive workload where they queried for vertices by property, they found Neo4j and OrientDB slightly ahead of the others. In intensive write workloads, they found Neo4j and Titan significantly inferior to the others.

## <span id="page-28-0"></span>**2.5 Summary**

In this chapter, we have gone through an overview of the background for the thesis. We presented the current state of football analytics, then described the Opta event data in some detail. Further, we looked at the classes of database that will be relevant for the later chapters, and we discussed how one can benchmark databases. Finally we presented some relevant work done in the field previously.

# <span id="page-30-0"></span>**Chapter 3**

# **Experiment Design**

In this chapter we will present our benchmarking system. We will describe the overall system structure, then give a short introduction to each of our database systems. Further, we will describe how our system sets up the databases, then give an overview of the data we will be using for our benchmarks. Finally, we will describe the queries that make up our benchmark and what it will measure.

## <span id="page-30-1"></span>**3.1 The Benchmarking System**

To easily benchmark the different schemas and databases, we have designed a modular system where new databases and schemas can easily be added [\[21\]](#page-99-8).

The system consists of three main parts: The databases, the schemas and their populating scripts, and the profiling scripts that run the benchmarks themselves.

## <span id="page-30-2"></span>**3.2 The Database Systems**

For these experiments, we have chosen PostgreSQL as our relational database system and Neo4j as our graph database system. This section gives a brief introduction to the two databases.

## <span id="page-30-3"></span>**3.2.1 PostgreSQL**

PostgreSQL [\[22\]](#page-99-9) is a relational database, initially developed at the University of California, Berkeley, and was first released in 1996 [\[23\]](#page-99-10). Today, it is one of the most popular choices among open source relational databases [\[14\]](#page-99-1). It is written in C, uses SQL as its query language, and has a modern query planner that uses dynamic programming and a number of heuristics to decide on an efficient execution plan [\[24\]](#page-99-11).

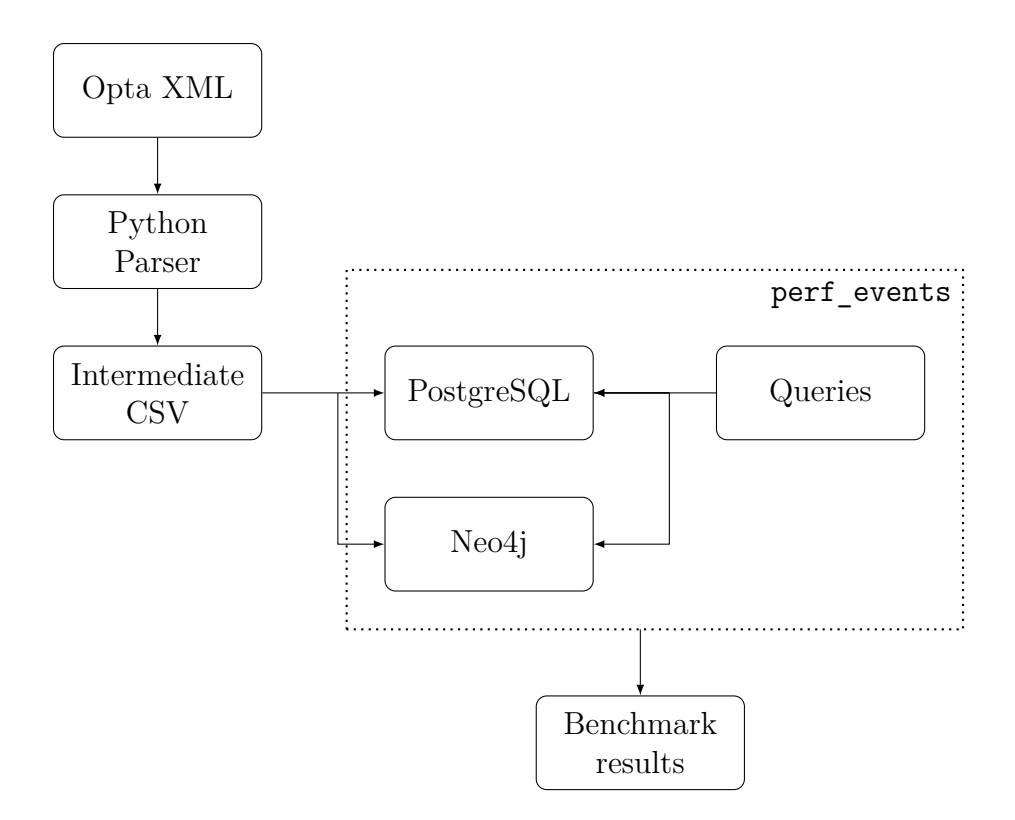

<span id="page-31-0"></span>Figure 3.1: Overview of our benchmarking system.

As a relational database, it represents its data as rows in tables. The tables are stored in "heap files", and each heap file consists of several subunits which are called "pages". The pages have a fixed size of 8KB, and are the smallest units that the database reads and writes. It is these pages that contain the rows. A page, if we disregard its header, has the rows' data—which are called tuples—at the end, and the indices and offsets of the tuples at the beginning, the two growing towards each other. The tuples may be shuffled around when data is deleted and added, but the pointers at the beginning of the page stays in the same place. These files have a maximum size of 1GB, meaning that the table will be split between files if it gets larger than that including its metadata.

This structure means that variable length fields has little impact on performance, as long as the fields are not too long. It does not matter too much how the rows themselves are aligned, since the database only reads and writes 8KB pages. However, rows have a maximum size of 2KB, so should a row be bigger than that, there will be some differences. First, the database will try to compress the fields of the row. If the row is still too big, it will use a system called *The Oversized-Attribute Storage Technique* (TOAST) which offloads the largest fields to a separate TOAST table until the row is below the 2KB limit [\[25\]](#page-99-12).

#### <span id="page-32-0"></span>**3.2.2 Neo4j**

Neo4j [\[26\]](#page-100-0) is a native graph database developed by Neo Technology, now Neo4j Inc., and first released in 2007. It represents data as nodes and relationships, which can both have properties.

It is written in Java, and has its own query language: *Cypher*. It stores its data mainly in a number of intertwined linked lists. Each node or relationship has a pointer to the first of its properties, with the rest stored as a linked list extending from the first. Each node also has a pointer to its first relationship, with the rest stored as a doubly linked list extending from the first.

Each relationship is a part in *two* doubly linked lists, one for the start node's relationships, and one for the end node's. Additionally it has pointers to its start and end node [\[27\]](#page-100-1)[\[28\]](#page-100-2).

## <span id="page-32-1"></span>**3.3 Setting up the Databases**

As the Opta data is delivered to us as XML files, some parsing is needed to be able to populate our databases. Since we want to be able to compare multiple schemas in each of the database systems, we will also need a way of keeping these schemas separate.

This section will describe how our system achieves this for each of our database systems.

#### <span id="page-32-2"></span>**3.3.1 PostgreSQL**

To interact with PostgreSQL from our parsing scripts, we use the *psycopg2* package [\[29\]](#page-100-3), which allows us to easily execute SQL commands through a Python method call. To execute queries, we use the default psql shell.

We start by creating the tables, keeping the different schemas separate using PostgreSQL's "schemas" feature. This means we can keep different schemas in the same database, allowing us to access them all from a single connection, which is convenient when we want to compare different schemas.

For parsing the XML, we use the xml.etree module from Python's standard library. This allows us to easily iterate over the elements in each XML file. Initial experiments with executing an SQL INSERT statement for each element parsed, proved to be prohibitively slow for our 16 million row data set. Therefore, we use PostgreSQL's COPY FROM bulk load feature, which is able to load entire tables from CSV files in a single go.

From the XML files, we therefore generate temporary CSV files adhering to the format specified by PostgreSQL's documentation [\[30\]](#page-100-4). The CSV files are generated with the csv module from Python's standard library.

Since our workload is an offline analytical one, and we will only have a single connection to the database, we can safely increase the work memory available to each query from the default 8 MB to a more generous 1024 MB, which should ensure that most sorting operations can be executed without writing to disk.

#### <span id="page-33-0"></span>**3.3.2 Neo4j**

Neo4j doesn't have a "schemas" feature like PostgreSQL, which means we have to create different databases for each of our schemas. This means changing from one schema to another isn't as simple either. In fact, we have to edit the main Neo4j configuration file and restart the database server.

We automated this through our database populating scripts, which other than this follows much of the same approach as for PostgreSQL. The XML is parsed with Python's xml.etree module. For interfacing with Neo4j, as with PostgreSQL, initial experiments using the "py2neo" package to insert each XML element separately as we parsed the XML files proved prohibitively slow, as each insertion would be done over HTTP. Therefore, we use a feature equivalent to PostgreSQL's COPY FROM, namely the neo4j-import tool, which also bulk loads from CSV files.

For executing queries from our benchmarking scripts, we use the cypher-shell [\[31\]](#page-100-5).

## <span id="page-33-1"></span>**3.4 The Benchmarking Data**

Opta's data sets are rich, and includes information about not only every event in a match through the F24 feed, but also, through the F40 and F9 feeds, every team transfer, players on loan to other clubs, information about team staff and match officials, and about the teams' stadia, etc. While the breadth of the information from the F40 and F9 feeds open for a wealth of interesting queries, the small size of this data means it is not immediately interesting for performance benchmarking. Therefore we will limit our schemas to events, qualifiers, players, matches, teams, squads, seasons and competitions.

## <span id="page-33-2"></span>**3.5 Queries**

To benchmark the different approaches, we will construct a collection of queries with different levels of complexity. The first level should aggregate simple events of a single or few event types. The second level considers compound events, or *situations*, of constant length, like an event of type *a* followed by a successful event of type *b*. The third and last level should query for situations made up of an unbounded number of events.

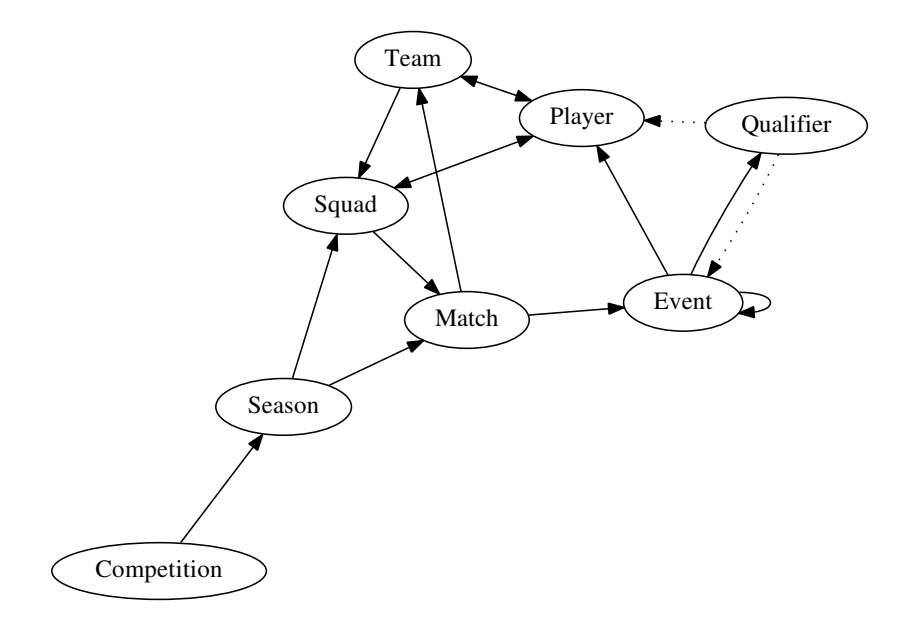

<span id="page-34-2"></span>Figure 3.2: The Benchmark Data Structure

### <span id="page-34-0"></span>**3.5.1 Level 1: Top 10 long ball passers in Norwegian Tippeligaen 2016**

For out first-level query, we want to create a top 10 list of the players with the most completed long passes in Norwegian Tippeligaen 2016. This is a simple matter of finding all pass events that have a qualifier with a qualifier id of 1, indicating a *long pass*, then averaging the boolean outcome attribute of the events for each player. The pass events are identified by a the attribute type\_id having a value of 1.

To make the results more interesting, we exclude players that have fewer than 100 attempts at long passes.

#### <span id="page-34-1"></span>**3.5.2 Level 2: Corners cleared by defender heading**

For the second-level query, we want to benchmark the databases ability to identify fixed-length compound queries. One such situation is where a corner is cleared by a defender heading, and that is what we will identify in this query.

This means that we want to identify a specific sequence of events: a sequence containing a taken corner followed by a successful, headed clearance by a player on the defending team.

Such a situation must begin with a pass event (type  $id = 1$ ) with an associated "Corner Taken" qualifier (qualifier  $id = 6$ ). It must also end with a "Clearance" event (type  $id = 12$ ) with an appropriate "Body Part: Head" qualifier (qualifier id = 15).

Between the "Corner Taken" and "Clearance" events, there may also be some other events, which we will limit to the possibility of two "Aerial Duel"

events ( $type_id = 44$ ); one for each player involved.

While we want to test the identification of these situations, we will only actually return the number of them from our queries. This makes it easier to check that the result is correct, and that the queries are not limited by having to visualize large amounts of data. However, we will take care in constructing our queries in such a way as to only require minor edits to extract the underlying events for each situation counted.

#### <span id="page-35-0"></span>**3.5.3 Level 3: Counter-Attacks**

For this last level, we chose to expand on the previous level where we wanted to identify compound situations of a fixed number of events, and now make our goal to identify compound situations of an *unknown* number of events, namely counter-attacks.

A counter-attack is not as easily defined as the header-cleared corner situation of the previous section, but there are a couple of ground rules we can use:

- It has to start with a change of possession.
- The following offense should have a fast pace.

Our event data makes it easy to detect the first one, as each event has a team\_id attribute. The second one can be approximated by using the *x* and *y* pitch coordinate attributes together with the match clock, which is found in the min and sec attributes of each event. By calculating the pitch distance between the dispossession event and the counter-attack-ending event and dividing it by the time between the events, we get an approximation of the attacking velocity.

The counter-attack-ending event, however, is not as easily defined. The counter-attack ends if the defending team takes possession of the ball, e.g. through an interception, a tackle, a block, or a keeper save; if the attacking team scores; if the referee awards the defending team a free-kick; if the ball goes out for a goal kick or if the defending team somehow regains balance and the attacking pace is reduced.

Since we have no information about the location of the defending players, we can't say anything about the defense's balance. It is, however, likely that the attacking pace will be slowed down if the defense regains balance, so by introducing a lower bound on the pace, we should exclude most of these situations. We choose our lower bound as 6% of the field per second, and define the pace as the percentage of the field traveled towards the goal line divided by the difference in time.  $6\%$  should correspond to about  $6m/s$ , which should be a good enough approximation to the running speed of an athlete.

Most of the other counter-attacking events implies either a change of possession or a significant slowdown of the attack. The former is easily tested
in the same way as the beginning of the counter-attack, while the latter is taken care of by our lower bound on pace.

Finally, we want to exclude situations that are so short that it would not count as an attack at all, meaning situations where a team may take possession and move quickly forward a short distance before being dispossessed again. We achieve this by introducing a lower bound on distance traveled towards the goal line, which we set to 20% of the pitch length. Towards the same goal, and also to avoid division by zero, we also exclude situation shorter than 3 seconds in time.

This is still only a rough approximation to finding counter-attacks, but includes the most computationally demanding parts, which is that the number of events is unbounded.

In this query, like the previous, and for the same reasons, we will only output the total count from the query, but will also here take care to write the queries in such a way as to be able to extract the underlying events for each situation with only minor edits to the query.

# **3.6 Measurements**

Databases are often the bottlenecks of applications, so many database systems include means to benchmark and analyze queries [\[32\]](#page-100-0)[\[33\]](#page-100-1). Both schema and query construction can have considerable impact on application performance. However, when comparing different database systems, these tools cannot be trusted to provide comparable measurements, so we will have to use an external tool for measuring.

For our experiments the operating system will be Linux, which provides a profiler tool called "perf"[\[34\]](#page-100-2), which we will describe below.

## **3.6.1 Linux' perf\_events**

The perf events subsystem is a part of the Linux kernel that counts different kinds of "events". It uses special purpose CPU registers to count hardware events, like CPU cycles and branch mispredictions, but can also count software events like system calls and page misses. Compared to user space profilers, the **perf** events subsystem introduces little overhead, and it allows us to count events that are otherwise not available.

The user space tool for interacting with perf events is called perf. More specifically, a program may be profiled by running perf stat <program name>, upon which perf will fork off the program and start measuring it as a new process.

perf stat also has an option for attaching to an already running process, which is necessary for our use case. Most database systems use a client-server model, and so when we pass a query to the database shell, it is not the same process that executes the query.

We can get around this by using the  $-p$  option, which allows us to specify the process ID of an already running process that we want to attach to, in our case the database server. It also allows us to use the client process as a timer, stopping the measurements when the client process exits.

## **3.6.2 Metrics**

Our first and foremost goal is to be able to execute complex queries in as little time as possible. We are interested in simulating an analyst workload, where the database has a single user, so we will not measure large amounts of concurrent queries.

We will measure the number of instructions executed, the number of cycles elapsed, and the "task clock", which is a measure of the total time the measured task, in our case the query, has spent on the CPU. Additionally, to be able to better understand the reasons behind the measured performance, we will measure page faults, number of branches and branch misses, context switches, CPU migrations, cache references and misses, memory loads and memory stores. All of these events are measured through the perf stat Linux command.

perf will monitor any number of events that we want, but it is limited by the number of counting registers are available in the CPU. Therefore, perf uses event multiplexing [\[35\]](#page-100-3). It divides the register time between all the hardware events we want to measure, and then scales the numbers to provide an estimate. It also lists how big a part of the register time each event got, and we will report this as well.

We will execute each query 5 times, then report the mean values and their relative standard deviation.

# **3.7 Test Environment**

The benchmarks were run under 64-bit Debian Linux buster/sid, on a 2 core, 4 thread Intel(R) Core(TM)  $i7-6500$ U CPU running at 2.50GHz. The machine was equipped with 16GB RAM, and the data was stored on an SSD.

We are using PostgreSQL version 10beta2 compiled with GCC 6.4.0, and Neo4j version 3.3.0-aplha04 running on OpenJDK 1.8.0.141.

To measure, we are using perf version 4.11.11 on Linux 4.11.0-2-amd64.

# **3.8 Summary**

In this chapter, we have seen the structure of our benchmarking system. We have studied the different database systems we will use, and we have seen the data we will benchmark them on and how we will structure it. We have specified the queries we will use for our benchmark, and we have described the system we will use for measuring it. Finally, we have listed the specifications of the system our benchmark will be run on.

# **Chapter 4 Relational Approach**

In this chapter, we will describe the design and execution of two relational approaches to storing and querying our data. We will expand on the general data structure design from the previous chapter, and describe two PostgreSQL-specific schemas for representing our data. Further, we will design queries for each of our three levels described in section [3.5,](#page-33-0) then analyze and compare the results from each of the two schemas.

# **4.1 Schema Design**

To construct schemas for our relational approach, we will start from Florescu and Kossmann's binary inline approach which we outlined in section [2.4.1.](#page-26-0) But since we know beforehand which elements will be leafs, and we know the type of every attribute, we can make our tables even more compact than they outlined.

## **4.1.1 The Base Schema**

Expanding on the inline binary approach from section [2.4.1,](#page-26-0) we construct this schema by creating a table for each type of XML element with appropriate references between them. That is, an events table, a qualifiers table, a players table, and so on, with foreign keys set up so we can query relations.

The resulting Events and Qualifiers tables can be seen in listing [4.1,](#page-41-0) and the remaining tables are listed in appendix [B.1.](#page-86-0)

## **4.1.2 Using the JSONB column type**

By far, the largest tables of the base schema will be the *events* and *qualifiers* tables, and it is important to notice that the *qualifiers* table will never be used on its own—it has to be joined with the *events* table to provide meaningful information. But joining large tables is computationally expensive.

There are hundreds of different qualifier types, but each event will only have something in the area of 5 to 10 of them. The qualifiers are essentially

Listing 4.1: The F24 tables for the base schema.

<span id="page-41-0"></span>

| 1              |       | CREATE TABLE events (     |                                 |
|----------------|-------|---------------------------|---------------------------------|
| $\overline{2}$ |       | id                        | INTEGER PRIMARY KEY,            |
| 3              |       | match_id                  | INTEGER REFERENCES matches(id), |
| 4              |       | team_id                   | INTEGER REFERENCES teams(id),   |
| 5              |       | player_id                 | INTEGER REFERENCES players(id), |
| $\,6$          |       | event id                  | INTEGER,                        |
| $\overline{7}$ |       | type_id                   | INTEGER,                        |
| 8              |       | period_id                 | INTEGER,                        |
| 9              |       | min                       | INTEGER,                        |
| 10             |       | sec                       | INTEGER,                        |
| 11             |       | outcome                   | BOOLEAN,                        |
| 12             |       | keypass                   | BOOLEAN,                        |
| 13             |       | assist                    | BOOLEAN,                        |
| 14             |       | $\mathbf x$               | FLOAT,                          |
| 15             |       | y                         | FLOAT,                          |
| 16             |       | timestamp                 | TIMESTAMP,                      |
| 17             |       | last_modified             | TIMESTAMP,                      |
| 18             |       | version                   | BIGINT                          |
| 19             | $)$ ; |                           |                                 |
| 20             |       |                           |                                 |
| 21             |       | CREATE TABLE qualifiers ( |                                 |
| 22             |       | id                        | SERIAL PRIMARY KEY,             |
| 23             |       | event id                  | INTEGER REFERENCES events(id),  |
| 24             |       | qualifier_id              | INTEGER,                        |
| 25             |       | value                     | TEXT                            |
| 26             | );    |                           |                                 |

| 1              |     | CREATE TABLE events      |                                 |
|----------------|-----|--------------------------|---------------------------------|
| $\overline{2}$ |     | id                       | INTEGER PRIMARY KEY,            |
| 3              |     | $match_id$               | INTEGER REFERENCES matches(id), |
| 4              |     | team_id                  | INTEGER REFERENCES teams(id),   |
| 5              |     | player_id                | INTEGER REFERENCES players(id), |
| 6              |     | qualifiers               | JSONB,                          |
| $\overline{7}$ |     | event_id                 | INTEGER,                        |
| 8              |     | type_id                  | INTEGER,                        |
| 9              |     | period_id                | INTEGER,                        |
| 10             |     | min                      | INTEGER,                        |
| 11             |     | sec                      | INTEGER,                        |
| 12             |     | outcome                  | BOOLEAN,                        |
| 13             |     | keypass                  | BOOLEAN,                        |
| 14             |     | assist                   | BOOLEAN,                        |
| 15             |     | $\mathbf x$              | FLOAT,                          |
| 16             |     | y                        | FLOAT,                          |
| 17             |     | timestamp                | TIMESTAMP,                      |
| 18             |     | last_modified TIMESTAMP, |                                 |
| 19             |     | version                  | BIGINT                          |
| 20             | ) ; |                          |                                 |

Listing 4.2: The single F24 event table for the JSONB schema.

a sparse set of attributes on the events, but finding them will nevertheless mean joining two large tables.

We can look back to Florescu and Kossmann again, and see that the *edge approach* is a different take on this problem. This structure would be equivalent to the result of a full outer left join between the Events and the Qualifiers. This would, as they note, create large amounts of duplicate information. We would have several rows for each event, only differing by the qualifier id and value columns from the Qualifiers table, and their conclusion showed that it was not very efficient.

From this situation, it would be tempting to aggregate the two columns from the Qualifiers table into an array of key-value pairs. This leads us to our second schema.

PostgreSQL offers a few types that allow storing unstructured data in table columns, and among them is JSONB. JSONB stores data as a binary representation of a JSON object, providing a dictionary-like structure.<sup>[1](#page-42-0)</sup> This means we can replace the entire *qualifiers* table with a new JSONB column in the *events* table, then use the qualifier id as key, and the qualifier's optional value attribute as the value. This seems a middle way between the base model and the edge approach, and as we can see in table [4.1](#page-43-0) it saves us about 50 percent in table sizes.

<span id="page-42-0"></span><sup>&</sup>lt;sup>1</sup>While this looks and acts like a hash map, it is actually not. The keys are stored in a sorted array [\[36\]](#page-100-4) and queried with binary search [\[37\]](#page-100-5).

Table 4.1: Table sizes for different the base and JSONB schemas, including indexes.

<span id="page-43-0"></span>

| Schema<br>Table | Base             | <b>JSONB</b> |
|-----------------|------------------|--------------|
| Events          | 365 MB           | 529 MB       |
| Qualifiers      | 728 MB           |              |
| Total           | 1093 MB   529 MB |              |

# **4.2 Optimization**

## **4.2.1 Indexing**

Indexes are integral to database performance, as it allows us to avoid complete table scans for filtering the indexed tabled on the indexed columns. For our base schema, the largest table by far is the Qualifiers table, and we know that it will always be filtered or sorted by the event\_id for joining with the Events table. Therefore we create an index on the Events table over the event id column.

In both the base and the JSONB schemas, the Events table will be queried extensively. It is the biggest table by two orders of magnitude in the JSONB schema, and the second biggest after the Qualifiers table in the base schema. We will most often be filtering the events table by its type id column, and therefore we create an index on that in both of our schemas. In addition, we expect that match id and player id are columns that will be used to filter and order the Events table a lot, so those indexes are also created. The complete set of indexes can be seen in listing [4.3.](#page-43-1)

All of the other tables are very small compared to the Events and Qualifiers tables, so we wont be considering any indexes on those.

Listing 4.3: Adding indexes to our PostgreSQL database

```
1 CREATE INDEX ON qualifiers (event_id);
2 CREATE INDEX ON events (type_id);
3 CREATE INDEX ON events (match_id);
4 CREATE INDEX ON events (player_id);
```
# **4.3 Implementation of Queries in PostgreSQL**

In this section we will describe the reasoning behind the design of our PostgreSQL queries. For each level we will list the resulting queries for both the Base schema and the JSONB schema, except for the last level where the queries are the same.

<span id="page-44-0"></span>Listing 4.4: PostgreSQL query for finding top 10 long ball passers in Norwegian Tippeligaen for the 2016 season

```
1 SELECT
2 name,
3 avg(outcome:: int) AS rate ,
4 count (*) AS total
5 FROM events
6 JOIN qualifiers ON events.id = qualifiers.event_id
7 JOIN players ON player_id = players.id
8 JOIN matches ON match_id = matches.id
9 AND competition id = 90
10 AND season_id = 2016
11 WHERE type_id = 1 AND qualifier_id = 1
12 GROUP BY player_id , name
13 HAVING count (outcome) > 100
14 ORDER BY rate DESC
15 NULLS LAST
16 LIMIT 10;
```
#### **4.3.1 Level 1**

#### **The Base Schema**

This query is pretty straight-forward, but does require a few JOINs, as can be seen in listing [4.4.](#page-44-0)

We join the events table to the qualifiers table on event id, to players on player\_id to get the players' names, and to matches on match\_id, season\_id and competition\_id to limit our events to only Norwegian Tippeligaen 2016. Then we filter the results by type\_id and qualifier id, group them by player id, filter the groups to only leave those with more than 100 successes, then we aggregate the groups with average over the outcome column to create the rate which we order the results by, limiting to the top 10.

#### **The JSONB Schema**

The JSONB query for this level only differs in that we have removed the join to the qualifiers table, and instead of filtering on the qualifier\_id column, we use the JSONB "contains" operator "?" to check for the proper qualifier ID in the JSONB column.

#### **4.3.2 Level 2**

In this query, we want to find situations where a corner is cleared by a defender heading, as we described in section [3.5.2.](#page-34-0)

We initially explored using a window function to implement this query, which would allow us to look at the current row and the following three rows Listing 4.5: PostgreSQL query for finding top 10 long ball passers in Norwegian Tippeligaen for the 2016 season, using the JSONB schema

```
1 SELECT
2 \mid name,
3 avg(outcome:: int) AS rate ,
4 count (*) AS total
5 FROM events
6 JOIN players ON player_id = players.id
7 JOIN matches ON match_id = matches.id
8 AND competition id = 90
9 AND season_id = 2016
10 WHERE type_id = 1 AND qualifiers ? '1'
11 GROUP BY player_id , name
12 HAVING count (outcome) > 100
13 ORDER BY rate DESC
14 NULLS LAST
15 LIMIT 10;
```
to see if it matched the pattern we were looking for. However, we found this approach to be cumbersome and inefficient compared to the approach using *recursive common table expressions*.

Common table expressions (CTE) are a way to construct temporary, named results, and are used through the WITH construct. They are useful to avoid recomputation of a subquery.

#### **The Base Schema**

We start our query with a CTE in which we first annotate each event row with the ID of its preceding row, then left join the result with the Qualifiers table filtered by the relevant qualifier ids, which are 6 for signifying that a pass event is a corner and 15 for signifying that a clearance event was executed with the head. This operation only makes sense because we know that no event will have both of these qualifiers, as that would indicate taking a corner kick with the head. We filter the result by type id and qualifier id, such that the only events remaining are corner kicks, aerial duels and headed clearances.

Next, on line 12 in listing [4.6,](#page-46-0) we define another CTE. This CTE is recursive: It filters the previous CTE, pertinent\_events, to only include the headed clearances. Then, it proceeds to UNION itself with the result of JOINing itself with the pertinent events table such that it effectively walks from each clearance event, backwards in time adding new aerial duel or corner events until the set no longer changes. At that point we have gathered all the events of every one of the situations we are looking for, and finally we can simply count the number of corner events in our set to see how many of these situations there are.

<span id="page-46-0"></span>Listing 4.6: PostgreSQL query for counting corners cleared by heading

```
1 WITH RECURSIVE pertinent_events AS (
2 SELECT id, type_id , prev_id
3 FROM ( SELECT *, lag(id) OVER () AS prev_id
4 FROM events) e
5 LEFT JOIN (
6 SELECT event_id , qualifier_id FROM qualifiers
7 WHERE qualifier_id IN (6, 15)
8 ) q ON q.event_id = e.id
9 WHERE type_id = 44
10 OR (type_id = 1 AND qualifier_id = 6)
11 OR (type_id = 12 AND qualifier_id = 15 AND outcome)
12 ), cleared_corners AS (
13 SELECT * FROM pertinent_events
14 WHERE type_id = 12
15 UNION
16 SELECT e.* FROM cleared_corners c,
17 ( SELECT * FROM pertinent_events
18 WHERE type_id IN (1, 44)) e
19 WHERE e.id = c.prev_id
20 \mid)
21 SELECT count (*)
22 FROM cleared_corners
23 WHERE type_id = 1;
```
#### **The JSONB Schema**

The JSONB variant of this query, is very similar to the Base variant. The only difference is that we can skip joining the Qualifiers table, and that the checks on qualifier id in the WHERE clause of the first CTE are replaced by key-existence checks on our JSONB column. The resulting query is shown in listing [4.7.](#page-47-0)

## **4.3.3 Level 3**

In the third level query, we want to identify and count the counter-attacks in our data, as we explained in section [3.5.3.](#page-35-0)

Since the number of events involved is unbounded, our initial idea of using window functions from the previous query would not work here, because PostgreSQL's window functions can only have a fixed size. The recursive CTE approach, however, will work in this case too.

Our query consists of three main parts:

- First, we annotate each event row with the id and team\_id of its successor;
- then, we use a recursive CTE to "walk" from each possession-switch to the next while adding the first event's id as an attack\_id column to

<span id="page-47-0"></span>Listing 4.7: PostgreSQL query for counting corners cleared by heading, using the JSONB schema

```
1 WITH RECURSIVE pertinent_events AS (
2 SELECT id, type id, prev id
3 FROM ( SELECT *, lag(id) OVER () AS prev_id
4 FROM events) e
5 WHERE type_id = 44
6 OR (type id = 1 AND qualifiers ? '6')
7 OR (type_id = 12 AND qualifiers ? '15' AND outcome)
8 ), cleared_corners AS (
9 SELECT * FROM pertinent_events
10 WHERE type_id = 12
11 UNION
12 SELECT e.* FROM cleared_corners c,
13 (SELECT * FROM pertinent events
14 WHERE type_id IN (1, 44)) e
15 WHERE e.id = c.prev_id
16)
17 SELECT count (*)
18 FROM cleared_corners
19 WHERE type_id = 1;
```
all rows to be able to group events by event chains of possession;

• and finally, we join the annotated events to our recursive possessions CTE while filtering based on the pace, distance and time criteria outlined in section [3.5.3.](#page-35-0)

For the first part of our query, we initially used a CTE to avoid recomputing the subquery all of the three times it is referenced. However, through PostgreSQL's EXPLAIN tool which shows the query plan, we saw that the planner chose to do a "merge join" in all three instances. Since a merge join requires the tables to be ordered by the joining column, and because PostgreSQL does not optimize across CTE borders [\[38\]](#page-100-6), this entailed three full sorts of the entire events table. Therefore, we dropped the CTE, and used three identical subqueries instead. This led the planner to choose a "hash join" instead, which does not need sorting. To avoid cluttering the query by repeating the subquery, we used psql's \gset feature, which works as a text-substituting macro.

Since we don't use the qualifiers at all in this query, the queries for the base and JSONB schemas are identical.

# **4.4 Results**

In this section we will analyze and compare the results of benchmarking the queries from the previous section. The queries are run through our

```
Listing 4.8: PostgreSQL query for counting counter-attacks
1 SELECT $$( SELECT id , team_id , min , sec , x,
2 lead(team_id) OVER () AS next_team ,
3 lead(id) OVER () AS next_id
4 FROM events)$$ events_1 \gset
5 WITH RECURSIVE possessions AS (
6 SELECT id attack_id , *
7 FROM :events_1 e
8 WHERE team_id != next_team
9 UNION
10 SELECT p.attack_id , e.*
11 FROM :events_1 e, possessions p
12 WHERE e.id = p.next_id
13 AND (e.team_id = p.team_id OR p.id = p.attack_id)
14)
15 SELECT count ( DISTINCT p.attack_id)
16 FROM events e, possessions p
17 WHERE e.id = p.attack_id
18 AND (p.sec - e.sec + (p. min - e.min )*60 >= 3
19 AND p.x - (100-e.x) > 20
20 AND (p.x - (100-e.x)) /
21 (p.sec - e.sec + (p. min - e.min)*60) > 6);
```
benchmarking system, outlined in section [3.1,](#page-30-0) and we use PostgreSQL's query plan analyzer EXPLAIN [\[32\]](#page-100-0) and its ANALYZE profiling parameter to analyze the query execution. It is worth noting that when split times are presented, they are from EXPLAIN ANALYZE, and might not add up to the time measured by perf through our benchmarking system.

## **4.4.1 Level 1**

#### **The Base Schema**

From table [4.2,](#page-50-0) we see that the query is measured to execute in  $1,430 \pm 4$  ms of CPU time, which is aggregated across all cores used. Dividing by the "CPUs utilized" value of 2.908, we get that the actual elapsed wall time is  $492 \pm 1$  ms.

Using PostgreSQL's EXPLAIN ANALYZE, we see that the execution plan has some interesting features. The query spends just over 99% of its time joining the four tables, most of which is from filtering the events table by type id and joining it with the qualifiers table. It does a sequential scan on the events table filtering it from 1.8 million rows down to 1 million rows in about 100 ms. Then, it joins it with the matches table to filter by competition id and season id, which returns about 200,000 rows in about 50 ms. These 200,000 rows are then joined with the qualifiers table using a "nested loop join", which means that it does 200,000 index scans on the qualifiers table, and it does it in around 350 ms. This takes a long time

because it also filters on the qualifier\_id. It returns around 46,000 rows which are joined with the players table to annotate the rows with player names before the rows are sorted with Quicksort to prepare them for being grouped by player\_id and name. After the grouping, there are about 1000 rows left, and all that is left is to filter them by number of successes and sort them by their average.

Using the complexities we described in section [2.3.3](#page-26-1) and the number of rows passed to each query plan component relative to the number of rows in the events table, we can estimate that the query should have a complexity of  $0.15E \log(E) + 1.65E$ , where *E* is the size of the events table, normalized to 1 for our current table size. This assumes that all other tables have constant ratios of size to the events table.

#### **The JSONB Schema**

From table [4.3,](#page-51-0) we see that the JSONB variant is measured to execute in  $689 \pm 0.7$  ms of CPU time, which is aggregated across all cores used. Dividing by the "CPUs utilized" value of 2.838, we get that the actual elapsed wall time is  $243 \pm 0.2$  ms.

This variant also starts by filtering the events table, but it filters both by type\_id *and* by checking if the qualifiers JSONB column contains the proper key. This takes us from 1.8 million to 182,000 rows in around 190 ms. The rows are then joined with the matches and players tables in around 40 ms, before passing the same resulting 46,000 rows as last time to Quicksort. The players table is joined with a nested loop join.

For comparison, we can calculate an estimate of this query's complexity using the same base as for the last one, and will then get a complexity of  $0.06E$   $log(E) + 0.35E$ .

#### **Summary**

Both queries have a nested loop join with one side indexed which takes them to  $\mathcal{O}(N \log(N))$ , but joining with the big qualifiers table moves the constant factors much in favor of the JSONB schema. It executes in under half the time for our data. The complexity of our queries are very similar, and in fact the limit of the ratio between the two estimated complexities is 2.5, indicating that the relative difference will stay about the same for any size of data set.

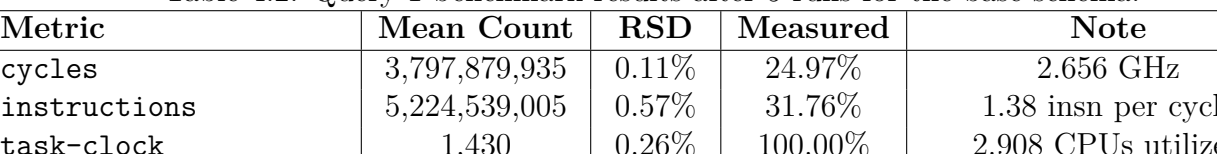

<span id="page-50-0"></span>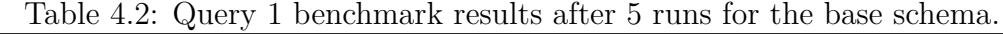

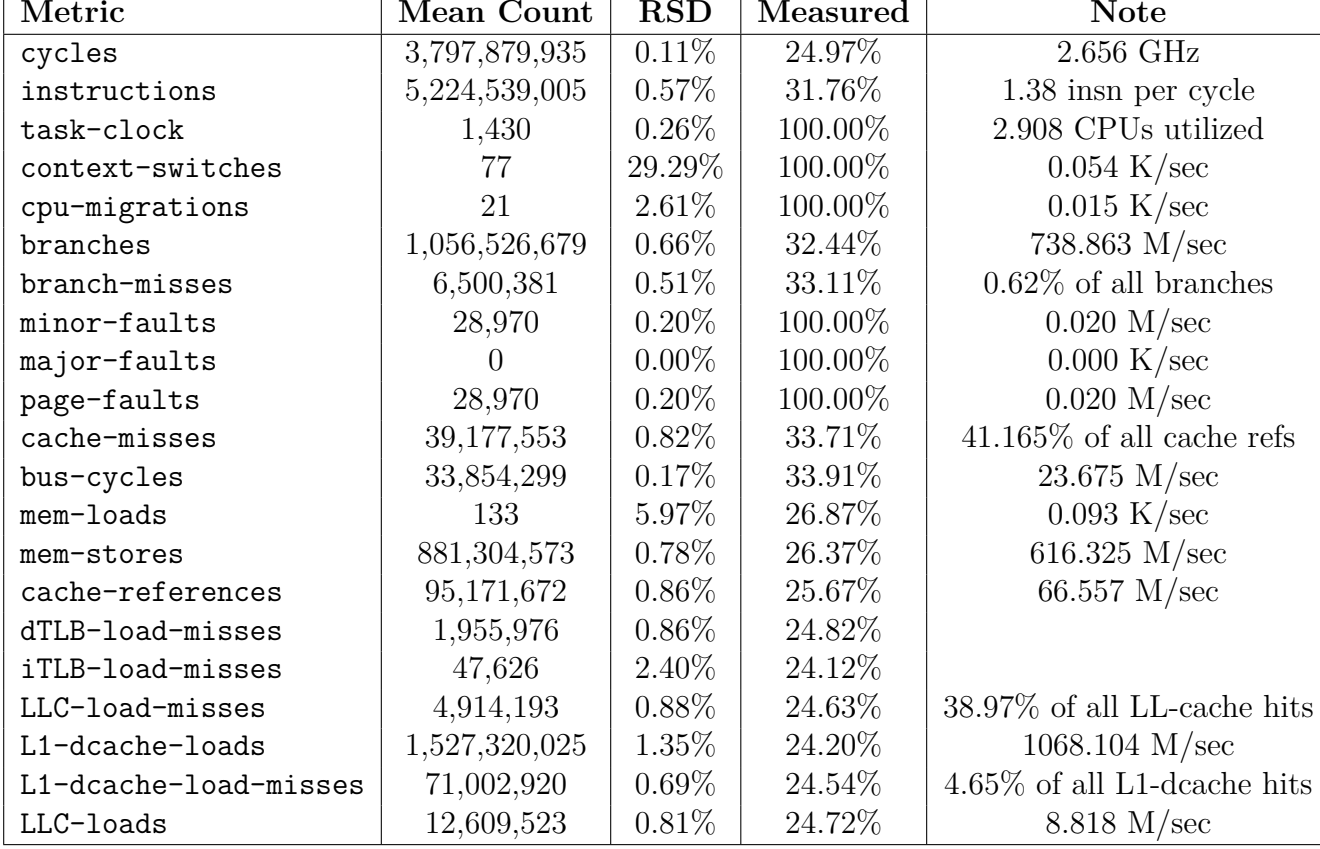

| Metric                | Mean Count    | <b>RSD</b> | Measured | <b>Note</b>                    |
|-----------------------|---------------|------------|----------|--------------------------------|
| cycles                | 1,708,073,577 | $0.10\%$   | 23.81%   | $2.480 \text{ GHz}$            |
| instructions          | 2,624,675,534 | 0.73%      | 31.17%   | 1.54 insn per cycle            |
| task-clock            | 689           | $0.10\%$   | 100.00%  | 2.838 CPUs utilized            |
| context-switches      | 51            | 13.15%     | 100.00%  | $0.074$ K/sec                  |
| cpu-migrations        | 12            | 10.17%     | 100.00%  | $0.018$ K/sec                  |
| branches              | 546,872,727   | $0.24\%$   | 32.76%   | 794.081 M/sec                  |
| branch-misses         | 2,699,244     | 0.25%      | 34.22%   | $0.49\%$ of all branches       |
| minor-faults          | 23,828        | $0.18\%$   | 100.00%  | $0.035$ M/sec                  |
| major-faults          |               | $0.00\%$   | 100.00%  | $0.000$ K/sec                  |
| page-faults           | 23,828        | $0.18\%$   | 100.00%  | $0.035$ M/sec                  |
| cache-misses          | 12,520,688    | $0.33\%$   | 35.65%   | $40.436\%$ of all cache refs   |
| bus-cycles            | 15,665,312    | $0.13\%$   | 36.68%   | 22.747 M/sec                   |
| mem-loads             | 88            | $6.62\%$   | 28.93%   | $0.127$ K/sec                  |
| mem-stores            | 453,853,074   | $0.27\%$   | 28.59%   | 659.013 $M/sec$                |
| cache-references      | 30,964,087    | 1.07%      | 28.23%   | 44.961 $M/sec$                 |
| dTLB-load-misses      | 269,395       | $0.54\%$   | 27.77%   |                                |
| iTLB-load-misses      | 19,550        | 8.94\%     | 26.44%   |                                |
| LLC-load-misses       | 783,933       | 2.12%      | 23.07%   | $33.00\%$ of all LL-cache hits |
| L1-dcache-loads       | 744,466,416   | $0.60\%$   | 23.01%   | 1080.995 M/sec                 |
| L1-dcache-load-misses | 23,855,588    | $0.51\%$   | 21.54\%  | $3.20\%$ of all L1-deache hits |
| LLC-loads             | 2,375,645     | $0.85\%$   | 22.35%   | $3.450$ M/sec                  |

<span id="page-51-0"></span>Table 4.3: Query 1 benchmark results after 5 runs for the JSONB schema.

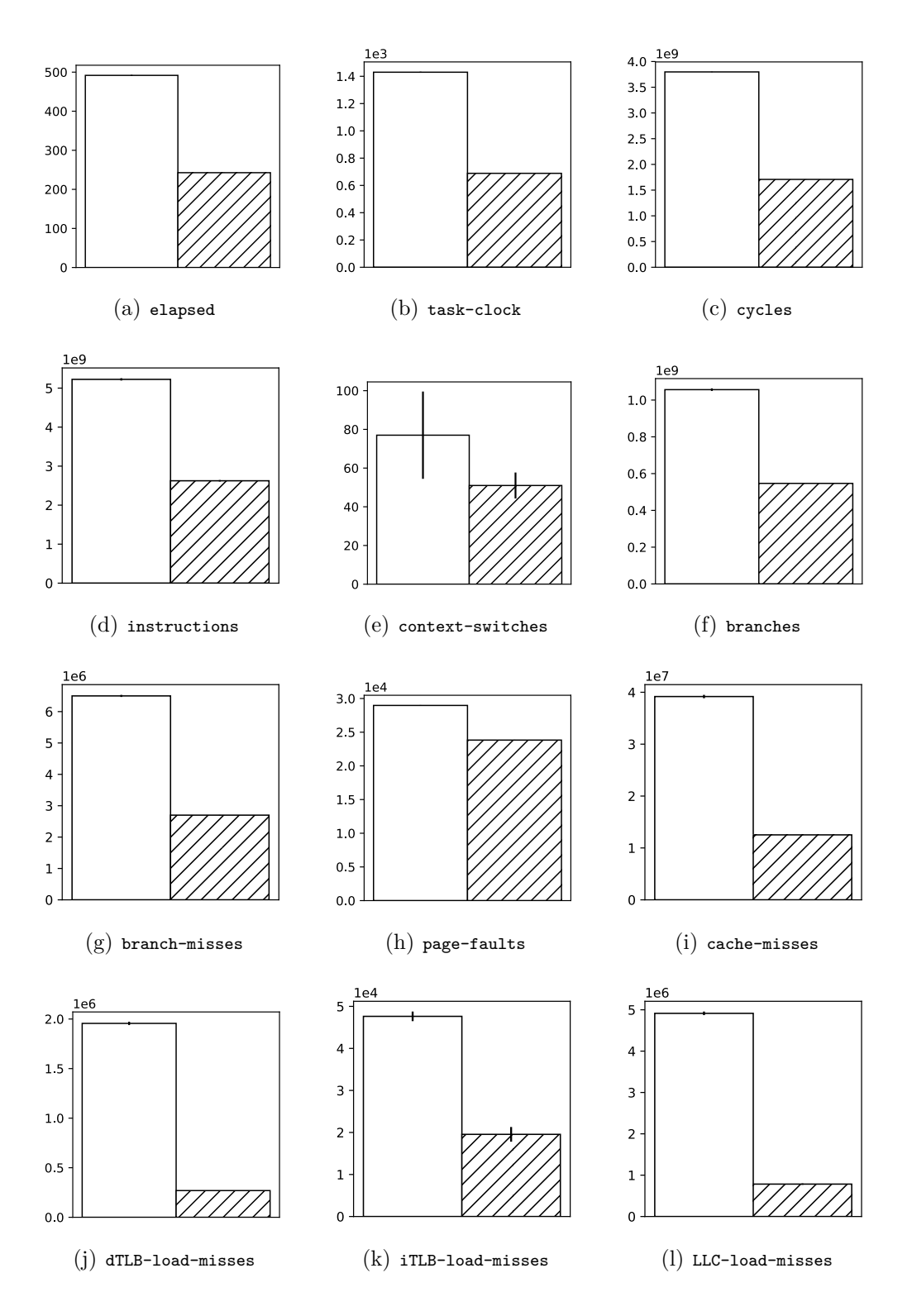

Figure 4.1: Comparison of mean event counts for Query 1 after 5 runs. The white bars represent the base schema, while the striped represent the JSONB schema. The error bars show the standard deviation.

## **4.4.2 Level 2**

#### **The Base Schema**

From table [4.4,](#page-55-0) we see that the query is measured to execute in  $2.253 \pm 5$  ms of CPU time, which is aggregated across all cores used. Dividing by the "CPUs utilized" value of 1.502, we get that the actual elapsed wall time is  $1,500 \pm 3$  ms.

Again using EXPLAIN ANALYZE, we see that the query starts, as we would expect, with running a window function over the events table to annotate the rows with the id of the preceding row in about 750 ms. Then, the type id and outcome filters are applied, reducing the row count from 1.8 million to 1.1 in about 200 ms. The qualifiers table is scanned and filtered, in parallel, from the initial 8 million rows down to 14,000 in about 350 ms. The filtered qualifier and event rows are now hash joined while filtering on the *combination* of type ids, qualifier ids and outcomes, taking the row count from 1.1 million event rows to 90,000. At this point the pertinent events CTE is complete.

The  $90,000$  rows are then filtered by type  $id=12$ , leaving 22,000 rows after about 500 ms. These rows are then hash joined to the pertinent events table five times in the recursive union in the cleared\_corners CTE, expanding the 22,000 rows to 35,000 in about 50 ms. Finally these rows are filtered by type id to leave only the corner kicks, which are then counted.

Applying the same types of complexity estimation as we did for level 1, looking at the types of the query components and their complexity, we find the complexity to be linear. The recursive CTE could introduce higher order complexity if the number of joins was unbounded, but since the situation we are looking at is limited to four events in a row, we avoid that.

#### **The JSONB Schema**

From table [4.5,](#page-56-0) we see that the JSONB variant is measured to execute in  $944 \pm 5$  ms of CPU time, which is aggregated across all cores used. Dividing by the "CPUs utilized" value of 0.995, we get that the actual elapsed wall time is  $949 \pm 5$  ms.

The big differences in the JSONB schema for this level, as for the previous, is the missing hash join to the qualifiers table. It starts with the window function, as before, but instead of the multiple-stage filtering and joining from the base query, it applies all of the filters in one go—completing the pertinent events CTE in  $1,100$  ms.

As with the base variant, there are only linear time components in this query, and so the only difference is in lower constant factors.

#### **Summary**

The relative difference in execution time is not as great for this level as it was for the previous, but it is clear that the JSONB is the more efficient of the approaches. The difference is smaller because the base schema processed the qualifiers table in parallel for this query, and we can see the difference in "CPUs utilized" in [4.4.](#page-55-0) The extra threads are likely also the cause for the high number of context switches relative to the JSONB schema that we can see in  $4.2(e)$ .

| Metric                | Mean Count       | <b>RSD</b> | Measured | <b>Note</b>                    |
|-----------------------|------------------|------------|----------|--------------------------------|
| cycles                | 6,314,381,880    | $0.21\%$   | 24.55%   | 2.803 GHz                      |
| instructions          | 13,395,105,709   | $0.59\%$   | 30.94%   | 2.12 insn per cycle            |
| task-clock            | 2,253            | $0.23\%$   | 100.00%  | 1.502 CPUs utilized            |
| context-switches      | 50               | 16.55%     | 100.00%  | $0.022$ K/sec                  |
| cpu-migrations        | 20               | $4.45\%$   | 100.00%  | $0.009$ K/sec                  |
| branches              | 2,758,902,405    | $0.66\%$   | 31.13%   | 1224.811 M/sec                 |
| branch-misses         | 4,852,026        | $1.05\%$   | 31.36\%  | $0.18\%$ of all branches       |
| minor-faults          | 48,765           | $0.07\%$   | 100.00%  | $0.022$ M/sec                  |
| major-faults          | $\left( \right)$ | $0.00\%$   | 100.00%  | $0.000$ K/sec                  |
| page-faults           | 48,765           | $0.07\%$   | 100.00%  | $0.022$ M/sec                  |
| cache-misses          | 34,625,128       | 3.27%      | 32.17%   | $53.789\%$ of all cache refs   |
| bus-cycles            | 52,040,787       | $0.23\%$   | 32.85%   | 23.103 M/sec                   |
| mem-loads             | $\mathbf{0}$     | $0.00\%$   | 26.04%   | $0.000$ K/sec                  |
| mem-stores            | 2,311,701,643    | $0.57\%$   | 25.84\%  | 1026.277 M/sec                 |
| cache-references      | 64,371,913       | $1.05\%$   | 25.67%   | $28.578$ M/sec                 |
| dTLB-load-misses      | 3,156,378        | 3.18%      | 25.48%   |                                |
| iTLB-load-misses      | 26,550           | 11.15%     | 25.32%   |                                |
| LLC-load-misses       | 4,306,909        | 2.71%      | 24.54%   | $49.07\%$ of all LL-cache hits |
| L1-dcache-loads       | 4,439,199,266    | 1.18%      | 25.05\%  | 1970.776 $M/sec$               |
| L1-dcache-load-misses | 34,690,280       | 1.29%      | 24.95\%  | $0.78\%$ of all L1-dcache hits |
| LLC-loads             | 8,777,308        | 2.64\%     | 24.81\%  | $3.897$ M/sec                  |

<span id="page-55-0"></span>Table 4.4: Query 2 benchmark results after 5 runs using the base schema.

| Metric                | Mean Count    | <b>RSD</b> | Measured | <b>Note</b>                    |
|-----------------------|---------------|------------|----------|--------------------------------|
| cycles                | 2,699,938,316 | $0.14\%$   | 24.28%   | 2.860 GHz                      |
| instructions          | 6,615,328,081 | $0.32\%$   | 30.69%   | 2.45 insn per cycle            |
| task-clock            | 944           | $0.55\%$   | 100.00%  | 0.995 CPUs utilized            |
| context-switches      | 16            | 26.81%     | 100.00%  | $0.017$ K/sec                  |
| cpu-migrations        |               | 31.62%     | 100.00%  | $0.001$ K/sec                  |
| branches              | 1,355,126,470 | $0.31\%$   | 31.00%   | 1435.381 $M/sec$               |
| branch-misses         | 2,771,830     | $0.20\%$   | 31.34\%  | $0.20\%$ of all branches       |
| minor-faults          | 10,955        | $0.00\%$   | 100.00%  | $0.012$ M/sec                  |
| major-faults          |               | $0.00\%$   | 100.00%  | $0.000$ K/sec                  |
| page-faults           | 10,955        | $0.00\%$   | 100.00%  | $0.012$ M/sec                  |
| cache-misses          | 11,751,656    | $2.61\%$   | 31.68%   | $58.049\%$ of all cache refs   |
| bus-cycles            | 22,596,208    | $0.57\%$   | 31.83%   | $23.934$ M/sec                 |
| mem-loads             | $^{(1)}$      | $0.00\%$   | 25.42\%  | $0.000$ K/sec                  |
| mem-stores            | 1,157,677,940 | $0.27\%$   | 25.42\%  | 1226.239 $M/sec$               |
| cache-references      | 20,244,315    | $4.15\%$   | 25.42\%  | $21.443$ M/sec                 |
| dTLB-load-misses      | 250,742       | $5.74\%$   | 25.40%   |                                |
| iTLB-load-misses      | 10,660        | $6.29\%$   | 25.31\%  |                                |
| LLC-load-misses       | 2,306,835     | 2.15%      | 24.18%   | $68.34\%$ of all LL-cache hits |
| L1-dcache-loads       | 2,194,472,803 | $0.43\%$   | 24.84\%  | $2324.436$ M/sec               |
| L1-dcache-load-misses | 16,022,848    | 1.34\%     | 24.55%   | $0.73\%$ of all L1-deache hits |
| LLC-loads             | 3,375,728     | $3.36\%$   | 24.30\%  | $3.576$ M/sec                  |

<span id="page-56-0"></span>Table 4.5: Query 2 benchmark results after 5 runs using the JSONB schema.

<span id="page-57-0"></span>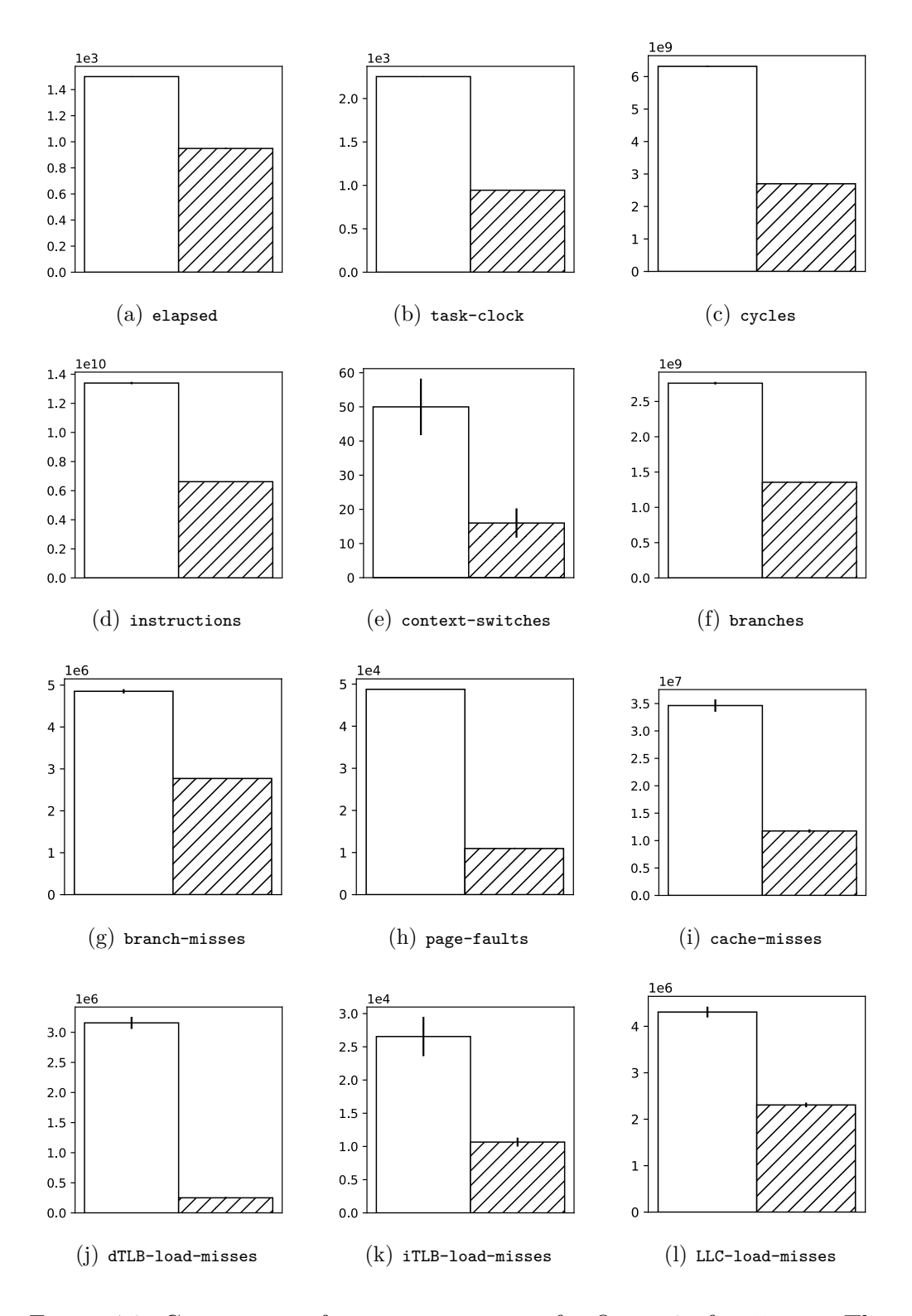

Figure 4.2: Comparison of mean event counts for Query 2 after 5 runs. The white bars represent the base schema, while the striped represent the JSONB schema. The error bars show the standard deviation.

## **4.4.3 Level 3**

#### **The Base Schema**

From table [4.6,](#page-60-0) we see that the query is measured to execute in  $7.077 \pm 12$  ms of CPU time, which is aggregated across all cores used. Dividing by the "CPUs utilized" value of 0.999, we get that the actual elapsed wall time is  $7.784 \pm 13$  ms.

PostgreSQL starts the query with running a window function over the events table to annotate each row with the id and team\_id of following row, taking about 900 ms to do so. The result is then filtered by team\_id and next\_team to find all the changes of possession, which reduces the number of rows from 1.8 million to 680,000 in about 100 ms. These rows are the starting point for the recursive possessions CTE, and they are now hash joined 63 times with a subquery that runs the same window function over the events table as was explained above. The whole construction recursive possessions CTE takes about 5 seconds to complete, ending with 2,5 million rows.

The possessions CTE is then hash joined to the events table, while filtering on the min, sec and x columns, completing in about 4 seconds. The resulting rows are then counted to provide the final result.

Regarding complexity, the level 3 query has much of the same characteristics as the level 2 query, but unlike the corner situation, the counter-attack is technically unbounded. There is theoretically no limit to how many consecutive events a team can have, although in practice it is unusual for a team to keep possession of the ball an entire period, and even if a team managed to do this, there is a practical upper limit for how many events the team can manage during 45 minutes.

If we assume that there is no relation between the size of the events table and the maximum number of consecutive events from the same team, which we think is reasonable, we can say that the query is linear in the size of the events table.

#### **The JSONB Schema**

The query is identical for the two schemas, but it nonetheless executed slightly slower in the JSONB schema. From table [4.7,](#page-61-0) we see that it was measured to execute in 7,259  $\pm$  6 ms of CPU time, which with the "CPUs utilized" value of 0.999, gives us the wall time of  $7,266 \pm 6$  ms.

#### **Summary**

The schemas had very similar performance, which was expected as the queries were identical. However, the base schema had a slight edge. The difference is most likely attributable to the fact that the events table has an extra column, and therefore is bigger, in the JSONB schema. We can see this

manifested in a higher number of memory store events when comparing tables [4.6](#page-60-0) and [4.7.](#page-61-0)

| TWOTO T.O. QUOIT O DOITOIIIKUIK LODGITO GITOI O LGIID GOIIIS THO DGOO DOITOIIKU. |                               |  |           |                    |  |  |
|----------------------------------------------------------------------------------|-------------------------------|--|-----------|--------------------|--|--|
| ric                                                                              | Mean Count   RSD   Measured   |  |           | <b>Note</b>        |  |  |
| es                                                                               | $\pm 18,753,339,797$   0.15\% |  | $24.97\%$ | $2.650\;{\rm GHz}$ |  |  |
| ructions                                                                         | $36,639,518,454$   $0.16\%$   |  | $31.27\%$ | 1.95 insn per cycl |  |  |

<span id="page-60-0"></span>Table 4.6: Query 3 benchmark results after 5 runs using the base schema.

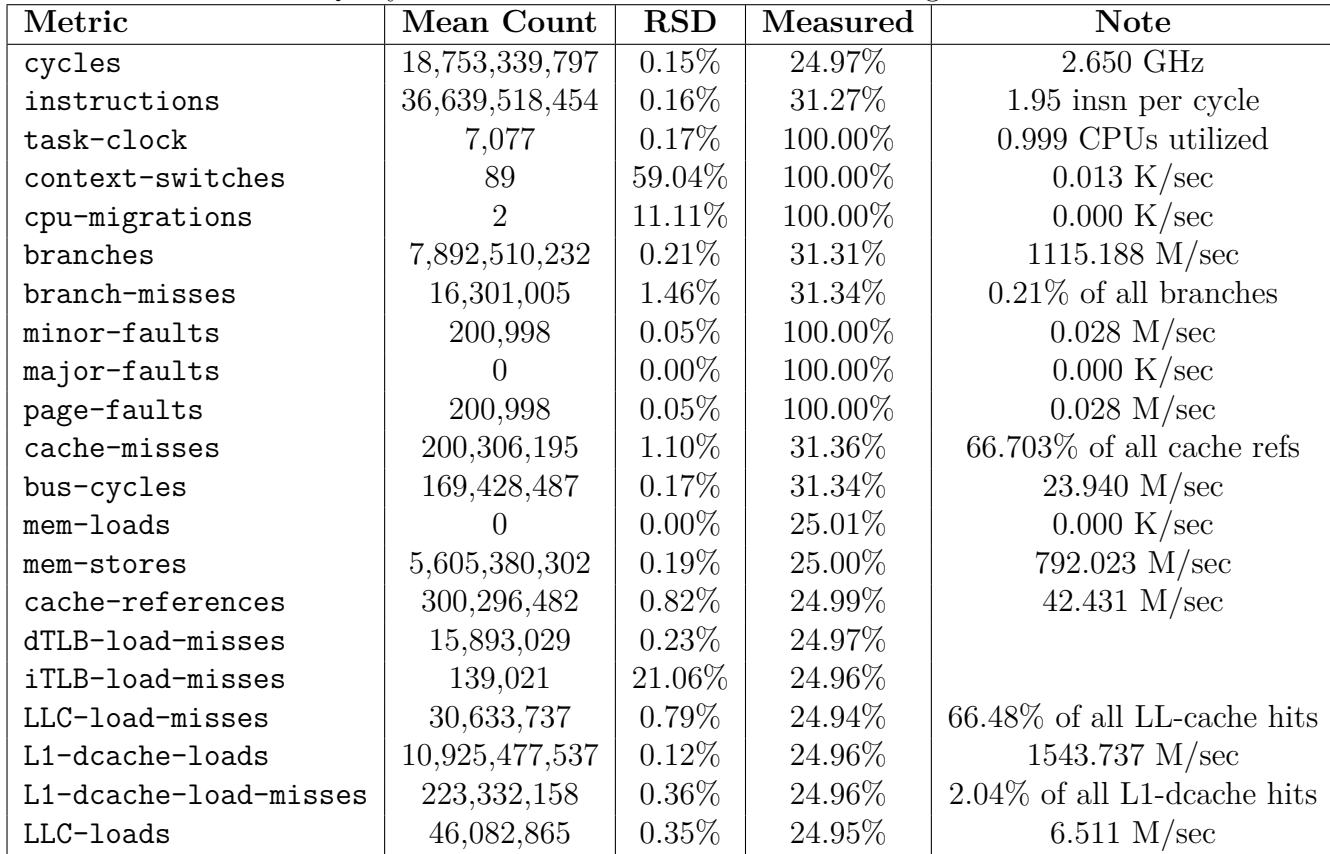

| Metric                | Mean Count        | <b>RSD</b> | Measured | <b>Note</b>                    |
|-----------------------|-------------------|------------|----------|--------------------------------|
| cycles                | 19,261,924,945    | $0.04\%$   | 24.94%   | 2.654 GHz                      |
| instructions          | 37, 252, 645, 438 | $0.07\%$   | 31.22%   | 1.93 insn per cycle            |
| task-clock            | 7,259             | $0.08\%$   | 100.00%  | 0.999 CPUs utilized            |
| context-switches      | 161               | 56.33%     | 100.00%  | $0.022$ K/sec                  |
| cpu-migrations        | 2                 | 11.11\%    | 100.00%  | $0.000$ K/sec                  |
| branches              | 8,071,694,786     | $0.08\%$   | 31.28%   | 1111.989 $M/sec$               |
| branch-misses         | 18,484,952        | 1.34\%     | 31.32%   | $0.23\%$ of all branches       |
| minor-faults          | 203,688           | $0.04\%$   | 100.00%  | $0.028$ M/sec                  |
| major-faults          | $\left( \right)$  | $0.00\%$   | 100.00%  | $0.000$ K/sec                  |
| page-faults           | 203,688           | $0.04\%$   | 100.00%  | $0.028$ M/sec                  |
| cache-misses          | 212,371,887       | $0.91\%$   | 31.36\%  | $66.948\%$ of all cache refs   |
| bus-cycles            | 173,752,253       | $0.08\%$   | 31.38%   | $23.937$ M/sec                 |
| mem-loads             | $\mathbf{0}$      | $0.00\%$   | 25.07%   | $0.000$ K/sec                  |
| mem-stores            | 5,696,586,274     | $0.12\%$   | 25.04%   | 784.784 M/sec                  |
| cache-references      | 317,218,602       | $0.33\%$   | 25.02%   | 43.701 $M/sec$                 |
| dTLB-load-misses      | 16,208,159        | $0.36\%$   | 24.99%   |                                |
| iTLB-load-misses      | 140,009           | 14.86\%    | 24.97%   |                                |
| LLC-load-misses       | 33,758,002        | $0.51\%$   | 24.91\%  | $67.23\%$ of all LL-cache hits |
| L1-dcache-loads       | 11,075,792,460    | $0.08\%$   | 24.93%   | 1525.845 M/sec                 |
| L1-dcache-load-misses | 261,950,912       | $0.42\%$   | 24.92\%  | $2.37\%$ of all L1-deache hits |
| LLC-loads             | 50,216,091        | $0.39\%$   | 24.92%   | $6.918$ M/sec                  |

<span id="page-61-0"></span>Table 4.7: Query 3 benchmark results after 5 runs using the JSONB schema.

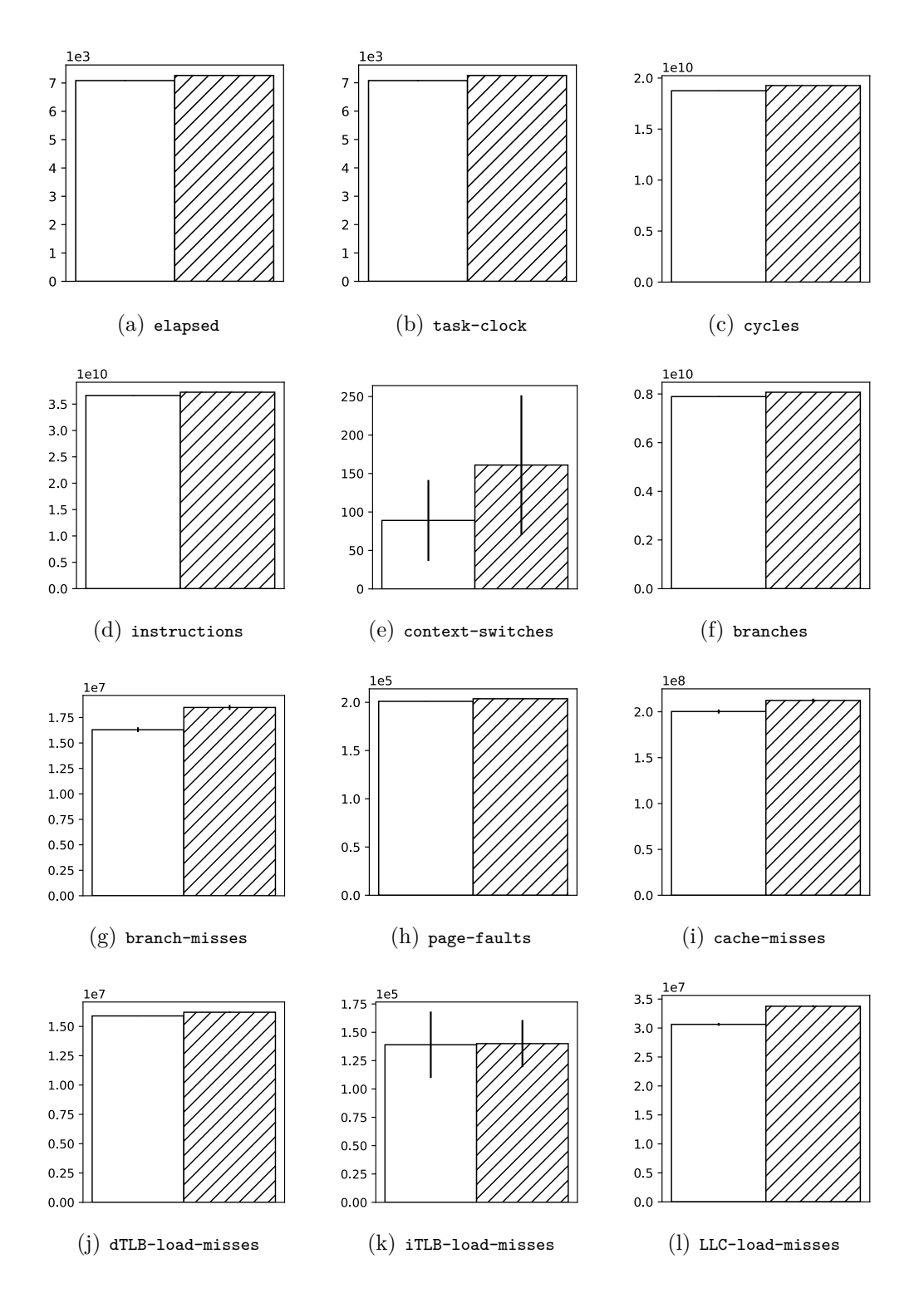

Figure 4.3: Comparison of mean event counts for Query 3 after 5 runs. The white bars represent the base schema, while the striped represent the JSONB schema. The error bars show the standard deviation.

# **4.5 Comparison**

The JSONB schema is significantly faster than the base schema for the two first levels, while the base schema takes a slight edge in the third level. The conclusion we draw from these results, is that the JSONB schema is a good solution for storing sparse attributes, and that it is the better choice of the two for almost any workload resembling our benchmarks. We find it hard to imagine an analyst workload that would never make use of the qualifiers, and it is only when the qualifiers are not involved that the base schema takes a slight edge. In fact, a real application of the counter-attacks query should probably add filters on which events are allowed to start and end a counterattack to exclude some edge cases, and that would almost certainly make use of the qualifiers.

# **4.6 Summary**

In this chapter we have seen the construction and benchmarking of our relational approaches to storing and querying the Opta data, and we have proven that PostgreSQL is able to extract higher-level events from the Opta event data.

We described the design of the base and JSONB PostgreSQL schemas, then designed queries for the three levels specified in our benchmarking system design, and finally analyzed and compared the results, marking the JSONB schema as the most performant of the two.

# **Chapter 5 Graph Approach**

In this chapter, we will design and and benchmark a graph approach to storing and querying our data. We will construct a schema to hold the data, then design and implement queries for each of the three levels outlined in section [3.5.](#page-33-0) Finally, we will benchmark the queries through our benchmarking system, and analyze the results.

# **5.1 Schema Design**

In section [2.4.1](#page-26-0) we saw that Florescu and Kossmann used a graph as a conceptual intermediate stage of mapping XML to a relational database. They described the graph as having all elements as nodes, each element-subelement relationship as an edge, and treating each attribute on an element as a sub-element.

This is a natural starting point for our graph schema. But, as we saw in section [3.2.2,](#page-32-0) Neo4j also allows attributes on the nodes and relationships themselves. This means we have to find a balance of what should be stored as attributes, and what should be stored as relationships to other nodes. The obvious approach, and also what we will do, is to map XML attributes directly to Neo4j attributes, and only make edges for the element-sub-element relationships.

This leaves some gaps, however, as many elements have references to other elements that are not their sub-elements. An example of this is the Event elements, which have references to both the player involved and the player's team in its attributes, in addition to having several Qualifier sub-elements. These cases are obviously already relationships, and we will create edges for these as well.

For our data, this means we will have nodes for all events, qualifiers, players, games, teams and seasons, which are separated by "labels" in Neo4j. We will then link the events to their qualifiers, players and games, and the games to their seasons, etc., using edges, which are called relationships in Neo4j.

Additionally, one would want to create edges between successive elements where the order matter, as Neo4j doesn't have any internal ordering to rely on, unlike tables in most relational databases. In our case, this means creating directed edges with a "preceding" label from each event to the following.

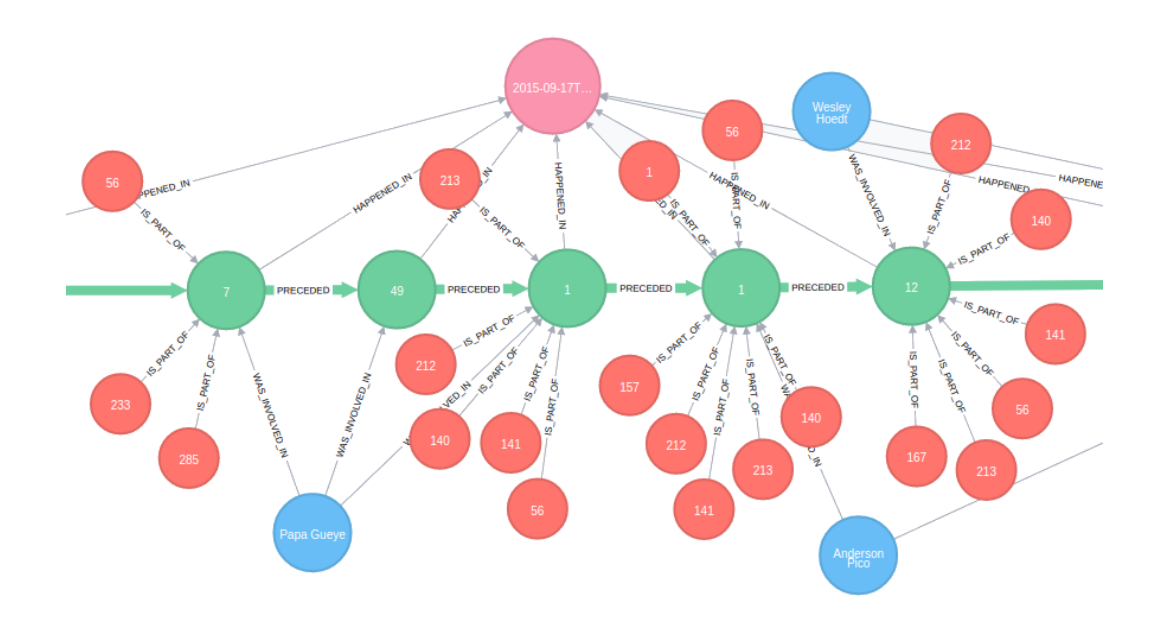

Figure 5.1: Excerpt from a match as modeled in Neo4j. Green nodes are events, red nodes are qualifiers, blue nodes are players, and the pink node is the game node.

# **5.2 Optimization**

## **5.2.1 Warm-up**

Where PostgreSQL relies heavily on the operating system's file cache, Neo4j mainly uses its own cache [\[39\]](#page-100-7). This, in combination with the fact that our benchmarking system restarts the Neo4j server between every query benchmarked, means that the database has a significant cold start problem.

While this is a real concern, and should be taken into account when comparing the databases, it is not a real problem for our target workload. The Opta data analyst will likely only use data sets that fit in memory, so the warm-up is really only a startup cost of populating the cache.

We will counter the cold start problem with a warm-up before each query benchmark, where we execute the query to be benchmarked one time without measuring after restarting the server.

## **5.2.2 Indexes**

Indexes in Neo4j behaves much as indexes in other databases, in that they sacrifice disk space for read performance on nodes with a certain label when queried by one or more specified attributes, in the same way as indexes on tables and columns work in most relational databases. The indexes are mainly used in the beginning of queries, to collect the nodes that we will follow relationships from.

Many of the columns we created indexes over for PostgreSQL in section [4.3](#page-43-1) are replaced by relationships in our Neo4j schema. The only remaining is the index on the events over the type\_id attribute. We will create this, and also add an index on the qualifiers and its qualifier id attribute:

```
1 CREATE INDEX ON :Event(type_id);
2 CREATE INDEX ON : Qualifier (qualifier_id);
```
# **5.3 Implementation of Queries in Cypher**

## **5.3.1 The Cypher Query Language**

The Cypher Query Language, or just *Cypher* for short, is a declarative query language created by Neo Technologies for use in their Neo4j database. Since 2015 it has had an open specification [\[40\]](#page-101-0). It now has several implementations in addition to Neo4j, most of them being external modules to provide graph querying to existing database projects [\[41\]](#page-101-1).

The language bears some resemblance to SQL in that it is declarative and has familiar constructs like ORDER BY, LIMIT and WHERE, but is differentiated by the MATCH clause, which enables matching patterns of nodes and relationships.

## **5.3.2 Level 1**

For the first level query, we take advantage of Cypher's graph pattern matching, and query for every sub-graph starting with a player node connected to an event node with a type\_id of 1, which signifies a pass event, where that event node is connected to a game node, which further is connected to a season node with the correct season\_id. Since we can only specify two-dimensional chains, we have to add a second part to our MATCH, specifying that the event node should be connected to a qualifier node with a qualifier\_id of 1, signifying a "long ball".

Then we aggregate the average outcome and the event node count for each of our sub-graphs, filter the results on event count, and finally return the limited, ordered list.

Listing 5.1: Neo4j query for finding top 10 long ball passers in Norwegian Tippeligaen for the 2016 season

```
1 MATCH (p:Player)
2 -[:WAS INVOLVED IN]-> (e:Event {type id: 1})
3 -[:HAPPENED IN]-> (g:Game)
4 -[:IS_A_GAME_IN]-> (s:Season {season_id: '201690'}),
5 (q:Qualifier {qualifier_id: 1}) -[:IS_PART_OF]-> (e)
6 WITH p, avg(e.outcome) AS a, count(e) AS c
7 WHERE c > 100
8 RETURN p.name , a, c
9 ORDER BY a DESC
10 LIMIT 10;
```
Listing 5.2: Neo4j query for counting corners cleared by heading.

```
1 MATCH p = (e2:Event \{type_id: 12, outcome: 1)\})2 <br> \left\{\n \begin{array}{ccc} -[1.252] & -1.258 \\ -1.252 & -1.258 \\ -1.252 & -1.258 \\ \end{array}\n \right\}3 WHERE EXISTS ((:Qualifier {qualifier_id: 15})
4 -[:IS_PART_OF]-> (e2))
5 AND EXISTS ((e1) <-[:IS PART OF]-
6 (:Qualifier {qualifier_id: 6}))
7 AND ( EXISTS ((e1) -[:PRECEDED]-> (e2))
8 OR NONE (ex IN nodes(p)[1..-1]
9 WHERE ex.type_id <> 44))
10 RETURN count(*);
```
#### **5.3.3 Level 2**

In the second level query, we start by querying for every sub-graph starting with an event of type  $id 12$  with an outcome of 1, which corresponds to a successful clearance event, and specify that it has to be preceded by an event node with type\_id 1, meaning a pass event, after *at most* three hops. Then we add further conditions in the WHERE clause, specifying that the clearance event node must be connected to a qualifier node with a qualifier id of 15, meaning that the clearance must be conducted with the head. We further specify that the pass event must be connected to a qualifier node with a qualifier id of 6, indicating a corner kick, and that the corner event must either immediately precede the headed clearance event, or that all of the intermediate event nodes have a type\_id of 44, indicating an aerial duel. Finally, we count the number of matching sub-graphs.

#### **5.3.4 Level 3**

For our third level, we start the query with identifying all switches of possession, querying for all sub-graphs starting with an event node which is directly connected to another event node with a different team id attribute.

Then, we query for all sub-graphs starting with one of the ending nodes of

Listing 5.3: Neo4j query for finding number of counter attacks in the dataset.

```
1 MATCH (e1:Event) -[:PRECEDED]-> (e2:Event)
2 WHERE e1.team_id <> e2.team_id
3 WITH e1, e2
4 MATCH p = (e2:Event) -[:PRECEDED*0..]-> (e3:Event)
5 WHERE ((e3.sec + e3.min * 60) - (e1.sec + e1.min * 60)) > = 3
6 AND (e3.x - (100-e1.x)) > 20
7 AND (e3.x - (100-e1.x)) /
8 ((e3.sec + e3.min*60) - (e1.sec + e1.min*60)) > 6
9 AND NONE (ex IN nodes(p) WHERE ex.team_id = e1.team_id)
10 RETURN count(DISTINCT e1);
```
our possession switch sub-graphs from before, further connected to what will be our counter-attack ending node through any number of hops, but filtered by the pace and distance conditions from the query definition in section [3.5.3,](#page-35-0) and ensuring that all of the event nodes in the same sub-graph have the same team\_id.

Finally, we count all the distinct start nodes from our possession switch sub-graphs to get the number of counter-attacks.

# **5.4 Results**

Neo4j has a PROFILE prefix that can be added to queries for profiling them, much like PostgreSQL's EXPLAIN ANALYZE that we used in the previous chapter. PROFILE, however, does not give quite as detailed output as its PostgreSQL counterpart—e.g. it does not show any split times or planner estimates—but it does show the number of "db hits" for each part of the execution.

## **5.4.1 Level 1**

From table [5.1](#page-70-0) we see that the first level query is measured to execute in  $1.3 \pm 0.2$  s of CPU time, aggregated across all cores used. Dividing by the "CPUs utilized" value of 0.88, we get that the actual elapsed wall time is  $1.6 \pm 0.2$  s.

The PROFILE tool shows us that the query starts with an index scan on the Qualifier nodes, filtering the 8 million nodes down to 184,000 nodes using as many "db hits". Next, it follows the :IS PART OF connection from the Qualifier nodes to find all the associated events, using 368,000 "db hits" because it must first get the relationship, then get the event node. Then it filters on the event nodes' type\_id attributes and the qualifier nodes' qualifier id attributes, which only reduces the sub-graph count by  $1\%$  to 182,000, but uses 366,000 "db hits" to look up the properties on both node types. Following the :HAPPENED\_IN relationship, it adds a game node to each

sub-graph using "364,000" db hits for looking up relationships and the game nodes.

It then does a hash join between these sub-graphs and the sub-graphs with the game nodes that satisfy our league and season criteria, the latter of which we will not detail the query for because of its insignificant size. The sub-graph count is now 46,101. Next, it follows the :WAS\_INVOLVED\_IN relationship backwards from each event node to add player nodes to each sub-graph, using 92,000 "db hits", and then it applies all of the attribute filters to every sub-graph again, which does not change anything, but still uses 46,000 "db hits". Finally, it runs an aggregate over the sub-graphs and runs some insignificant last steps on the resulting 363 rows to produce the final list.

Examining the complexity of each step and the number of rows between each step, we estimate the complexity to

$$
0.375E + 2log(E) - 3.3
$$

which is  $\mathcal{O}(E)$ .

| Metric                | Table 0.1. Query I beneminative results and to rules using record.<br>Mean Count | <b>RSD</b> | Measured | <b>Note</b>                    |
|-----------------------|----------------------------------------------------------------------------------|------------|----------|--------------------------------|
| cycles                | 3,342,529,229                                                                    | 12.79%     | 26.28%   | 2.436 GHz                      |
| instructions          | 5,978,503,761                                                                    | $7.43\%$   | 33.95\%  | 1.79 insn per cycle            |
| task-clock            | 1,372                                                                            | 12.72%     | 100.00%  | 0.880 CPUs utilized            |
| context-switches      | 799                                                                              | 11.01\%    | 100.00%  | $0.582$ K/sec                  |
| cpu-migrations        | 119                                                                              | $6.45\%$   | 100.00%  | $0.087$ K/sec                  |
| branches              | 1,008,297,594                                                                    | $9.05\%$   | 35.36%   | 734.890 M/sec                  |
| branch-misses         | 8,770,654                                                                        | 33.26\%    | 36.77%   | $0.87\%$ of all branches       |
| minor-faults          | 159                                                                              | 10.86\%    | 100.00%  | $0.116$ K/sec                  |
| major-faults          | $\Omega$                                                                         | $0.00\%$   | 100.00%  | $0.000$ K/sec                  |
| page-faults           | 159                                                                              | 10.96\%    | 100.00%  | $0.116$ K/sec                  |
| cache-misses          | 43, 134, 723                                                                     | $6.47\%$   | 38.69%   | $27.392\%$ of all cache refs   |
| bus-cycles            | 31,637,407                                                                       | 12.55%     | 37.25%   | $23.059$ M/sec                 |
| mem-loads             |                                                                                  | $0.00\%$   | 27.98%   | $0.000$ K/sec                  |
| mem-stores            | 797,053,407                                                                      | $6.65\%$   | 27.42%   | $580.926$ M/sec                |
| cache-references      | 157,473,914                                                                      | 18.56\%    | 26.37%   | 114.774 $M/sec$                |
| dTLB-load-misses      | 570,927                                                                          | 20.26\%    | 25.96%   |                                |
| iTLB-load-misses      | 113,714                                                                          | 45.81%     | 25.35%   |                                |
| LLC-load-misses       | 1,655,288                                                                        | $9.52\%$   | 24.96\%  | $16.93\%$ of all LL-cache hits |
| L1-dcache-loads       | 1,646,307,749                                                                    | $10.63\%$  | 24.63\%  | 1199.899 $M/sec$               |
| L1-dcache-load-misses | 107,771,767                                                                      | 13.41\%    | 24.11\%  | $6.55\%$ of all L1-deache hits |
| LLC-loads             | 9,775,708                                                                        | 28.88%     | 24.24%   | $7.125$ M/sec                  |

<span id="page-70-0"></span>Table 5.1: Query 1 benchmark results after 5 runs using Neo4j.

## **5.4.2 Level 2**

From table [5.1](#page-70-0) we see that the second level query was measured to execute in  $1.4 \pm 0.2$  s of CPU time, aggregated across all cores used. Dividing by the "CPUs utilized" value of 0.944, we get that the actual elapsed wall time is  $1.5 \pm 0.3$  s.

The execution starts with an index scan on the event nodes to find the clearance events, which returns 52,000 rows. These nodes are then filtered by their outcome and by connection to a qualifier node with the right qualifier id, to leave 22,000 rows. These rows are then made into sub-graphs with their four preceding event nodes, producing 88,000 rows, which are then filtered by type id and connections to qualifier nodes with the corner kick qualifier id to produce 3,060 rows which are counted to produce the final output.

Adding up the complexities while using the row counts as estimates for the constant factors, gives us a query complexity of around

 $0.1E + log(E)$ 

which is, as the previous query, also  $\mathcal{O}(E)$ .
| Metric                | Mean Count    | <b>RSD</b> | Measured | <b>Note</b>                    |
|-----------------------|---------------|------------|----------|--------------------------------|
| cycles                | 3,605,076,988 | 17.21\%    | 26.26\%  | 2.551 GHz                      |
| instructions          | 6,434,104,079 | 10.28%     | 33.84\%  | 1.78 insn per cycle            |
| task-clock            | 1,413         | 16.80%     | 100.00%  | 0.944 CPUs utilized            |
| context-switches      | 800           | 12.25\%    | 97.76%   | $0.566$ K/sec                  |
| cpu-migrations        | 137           | 13.34\%    | 97.76%   | $0.097$ K/sec                  |
| branches              | 1,136,270,385 | 10.59%     | 33.54%   | 803.910 M/sec                  |
| branch-misses         | 10,851,417    | 29.07\%    | 34.29\%  | $0.96\%$ of all branches       |
| minor-faults          | 123           | 17.02%     | 96.99%   | $0.087$ K/sec                  |
| major-faults          | $\Omega$      | $0.00\%$   | 96.99%   | $0.000$ K/sec                  |
| page-faults           | 126           | 17.40%     | 96.99%   | $0.089$ K/sec                  |
| cache-misses          | 45,323,775    | 12.23%     | 34.98%   | $26.402\%$ of all cache refs   |
| bus-cycles            | 34,479,652    | 15.14\%    | 34.09%   | $24.394$ M/sec                 |
| mem-loads             |               | $0.00\%$   | 25.59%   | $0.000$ K/sec                  |
| mem-stores            | 848, 104, 182 | $6.63\%$   | 26.37%   | 600.033 $M/sec$                |
| cache-references      | 171,665,656   | 17.46\%    | 25.77%   | 121.453 M/sec                  |
| dTLB-load-misses      | 543,444       | 23.92\%    | 24.99%   |                                |
| iTLB-load-misses      | 163,888       | 30.62%     | 25.02%   |                                |
| LLC-load-misses       | 1,181,148     | 28.73%     | 24.55%   | $10.08\%$ of all LL-cache hits |
| L1-dcache-loads       | 1,858,802,808 | 11.29\%    | 23.95\%  | $1315.101$ M/sec               |
| L1-dcache-load-misses | 92,067,506    | 19.65%     | 24.27%   | $4.95\%$ of all L1-deache hits |
| LLC-loads             | 11,718,482    | 32.96%     | 24.28%   | $8.291$ M/sec                  |

Table 5.2: Query 2 benchmark results after 5 runs using Neo4j.

#### <span id="page-73-0"></span>**5.4.3 Level 3**

From table [5.1](#page-70-0) we see that the last level query was measured to execute in  $40 \pm 4.5$  s of CPU time, aggregated across all cores used. Dividing by the "CPUs utilized" value of 1.537, we get that the actual elapsed wall time is  $26 \pm 3$  s.

The query execution is started with a scan on the event nodes, which are then expanded to sub-graphs by following their :PRECEDED relationship to the following event node. These sub-graphs are then filtered by team\_id to produce only sub-graphs which represent possession changes. The subgraphs are then actually expanded by following :PRECEDED until the end of the current period, instead of to the next change of possession, as we would expect. This grows the number of sub-graphs from 700,000 to 1.8 million, and these rows are now hash joined to the event nodes again. It seems it must do this because until now the rows have only contained the relationships. The hash join leaves the same 1.8 million rows, which are then filtered by our pace and distance limitations specified in section [3.5.3](#page-35-0) to leave only the rows, or sub-graphs, corresponding to counter-attacks. The rows are then counted to return the result.

This query, like its relational counterpart, has only linear components if we assume that the number of events to scan from each possession switch event is not proportional to the number of event nodes. However, since the query we constructed was unable to stop at the next possession switch event, it is only saved by the fact that it stops at the end of the current period. This gives us a very large constant factor, which is likely what slows this query down.

Just as we theoretically cant guarantee any upper limit on the number of events in a row from the same team, we can only be sure that the number of events from the current to the period end is at least as many, and because of this the theoretical class of the query is also here  $\mathcal{O}(E^2)$ .

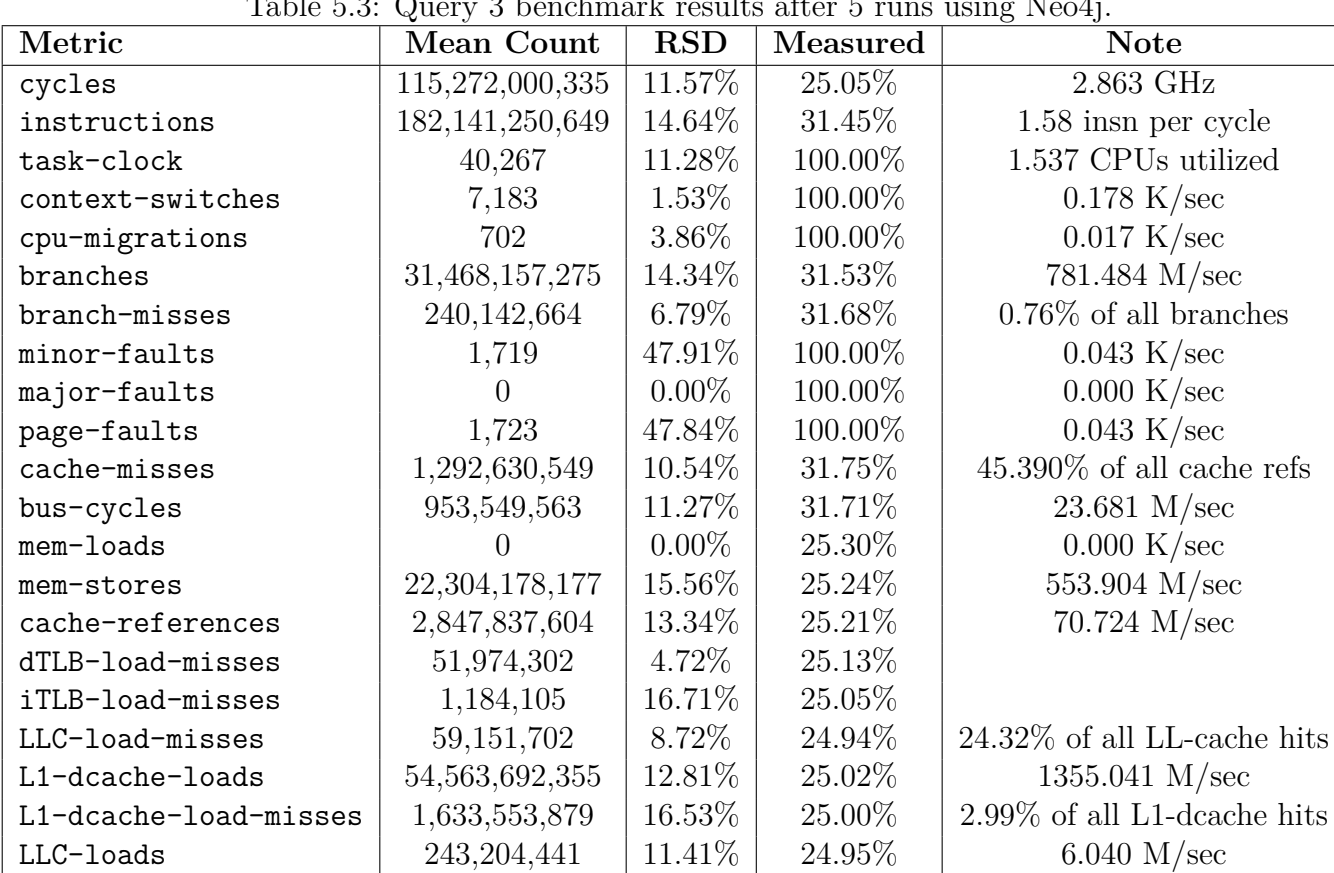

 $6.040$  M/sec

<span id="page-74-0"></span>Table 5.3: Query 3 benchmark results after 5 runs using Neo4j.

## **5.5 Summary**

In this chapter we have constructed and benchmarked the graph approach to storing and querying our data, and we have seen that Neo4j is indeed capable of extracting higher-level events from the Opta data, although we did not find it very efficient at the most complex of our benchmark queries.

We designed a schema for storing the data, and then constructed queries to extract the data we have specified in the three levels from section [3.5.](#page-33-0) Finally, we benchmarked the queries in our benchmarking system, and analyzed the results.

## **Chapter 6**

## **Comparison**

In the two previous chapters, we have looked at relational and graph based approaches to storing and querying our event data. We saw that both of the approaches made it possible to extract higher-level events from the Opta data. In this chapter we will compare the benchmark results of the two approaches to further identify which option gives the most performant querying.

We will limit the comparison to the most performant schemas from each approach, which means we will only compare the graph schema to the JSONB schema of the relational approach.

#### **6.1 Level 1**

The storage structures of the two benchmarked databases are markedly different, as we have seen in sections  $3.2.1$  and  $3.2.2$ . This, combined with the different query languages, provide some interesting results.

For the first level, PostgreSQL is clearly the fastest of the two. It executes in 243 ms, which is less than a fifth of Neo4j's 1.5 s. Some of this is explained by PostgreSQL's parallel execution of parts of the query, and we can indeed see in figure  $6.1(b)$  that the difference in aggregated CPU time is a lot smaller.

Another noteworthy point, is can be noticed in figure [6.1\(h\).](#page-77-1) PostgreSQL has many orders of magnitude more page faults. By examining table [4.3,](#page-51-0) however, we see that none of them are "major". These minor page faults are caused by PostgreSQL's reliance on the operating system's file cache [\[42\]](#page-101-0), and a minor page fault will be triggered every time PostgreSQL needs something from the operating system's cache.

Even though PostgreSQL is faster, we see that because of PostgreSQL's use of a nested loop join, it has a complexity of  $ONlog(N)$  in the size of the events table, while Neo4j is linear. However, it is likely that the PostgreSQL optimizer would choose a different strategy if for a bigger data set, so it would be unwise to attribute too much to this fact.

<span id="page-77-0"></span>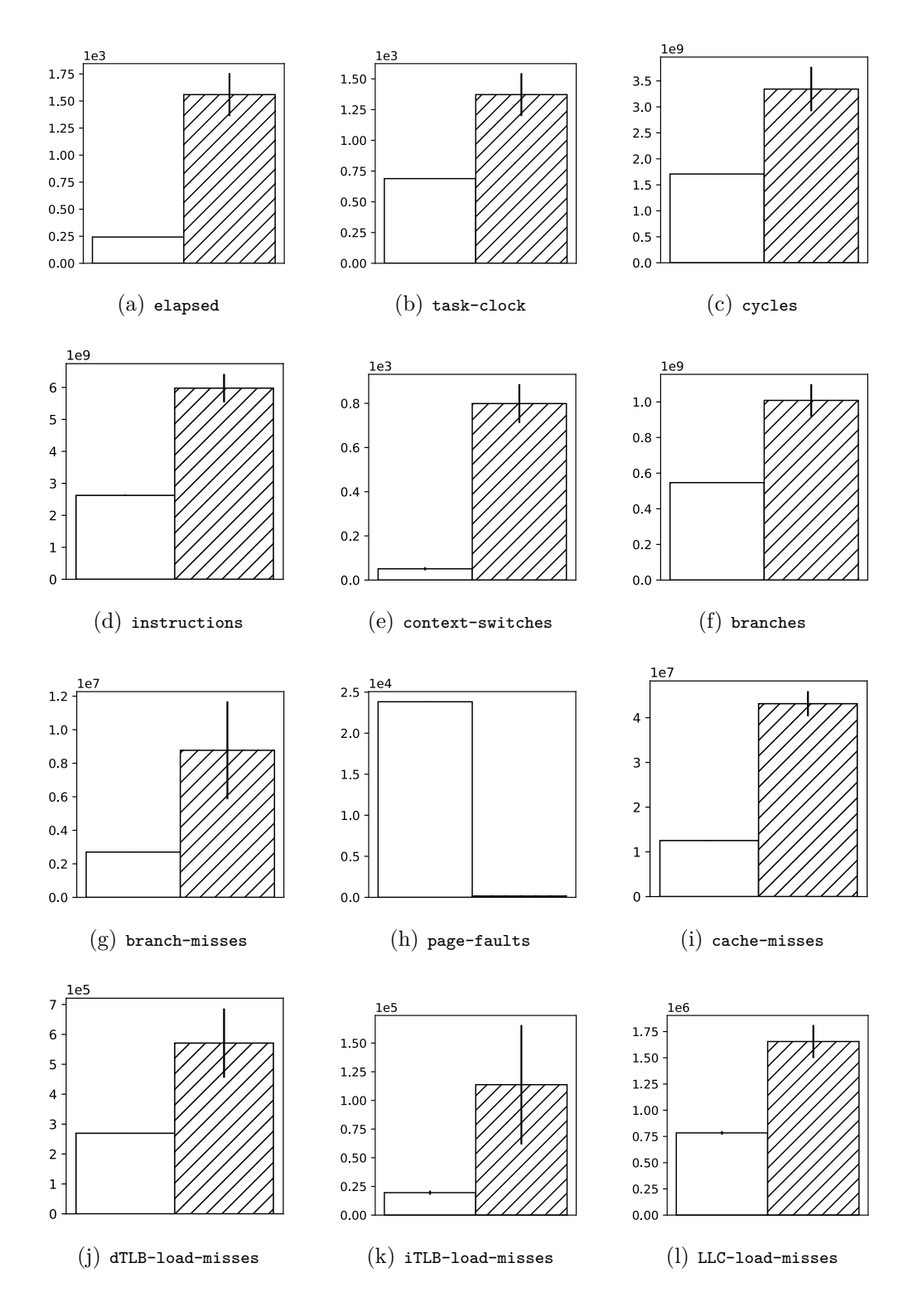

<span id="page-77-1"></span>Figure 6.1: Comparison of mean event counts for Query 1 after 5 runs. White is PostgreSQL and striped is Neo4j. The error bars show the standard deviation.

#### **6.2 Level 2**

At the second level, PostgreSQL is still the fastest of the two, although not nearly by as much as in the previous query. It executes in 949 ms, which is just a little over 60% of Neo4j's 1.5 s. The fact that PostgreSQL doesn't make any use of its parallel queries is likely a great contributor to the drop in the difference between the two, although there are some other points of note.

We see in figure  $6.2(d)$  that PostgreSQL actually executes about the same number of instructions as Neo4j. It's hard to tell exactly why this is, but what is clear is that PostgreSQL manages to execute a lot more instructions per cycle. Another point of note, is that PostgreSQL has a lot more last level cache misses, as we see in figure  $6.2(i)$ , and that this relation was the other way around for the previous query.

Unlike the last query, this query is linear for both approaches, with only the constant factors tilting the results in PostgreSQL's favor.

#### **6.3 Level 3**

Again in the third level, PostgreSQL is the fastest. It finishes the query in 7 seconds, while Neo4j uses 26 seconds, which is over three times as slow.

Neo4j seems to have a problem with imposing filters on nodes that are along a variable length path. As we noted in section [5.4.3,](#page-73-0) we were unable to construct a query that traversed the graph from a possession switch while actually stopping when it reached a new possession change. This means that it continues walking until the end of the period, and only filters the sub-graphs by team\_id *after* they are all constructed.

This leads to heavier memory usage, as we can see when comparing the 22.3 billion memory store events in [5.3](#page-74-0) with PostgreSQL's 5.7 billion in [4.7.](#page-61-0) It also means that it has to do a lot more work than necessary to filter the sub-graphs.

We also note the difference in context switches that we see in  $6.3(e)$ , which is also very prominent in the two other queries. This is likely also a reason for the difference in performance, as context switching is an expensive operation.

Neo4j's problems with enforcing a node filter while traversing the graph makes PostgreSQL the clearly best choice for this query.

#### **6.4 Summary**

In this chapter, we took the best of our PostgreSQL schemas, and compared its benchmark results with those of Neo4j.

We found PostgreSQL to be be the more efficient choice in all three of our queries, although we admit that the poor Neo4j performance in the last level is because we were unable to construct a query that filtered while traversing.

In conclusion, we believe that the Opta event data, and specifically the operation of finding patterns in the events, may not be a great match for modelling as a graph.

<span id="page-80-0"></span>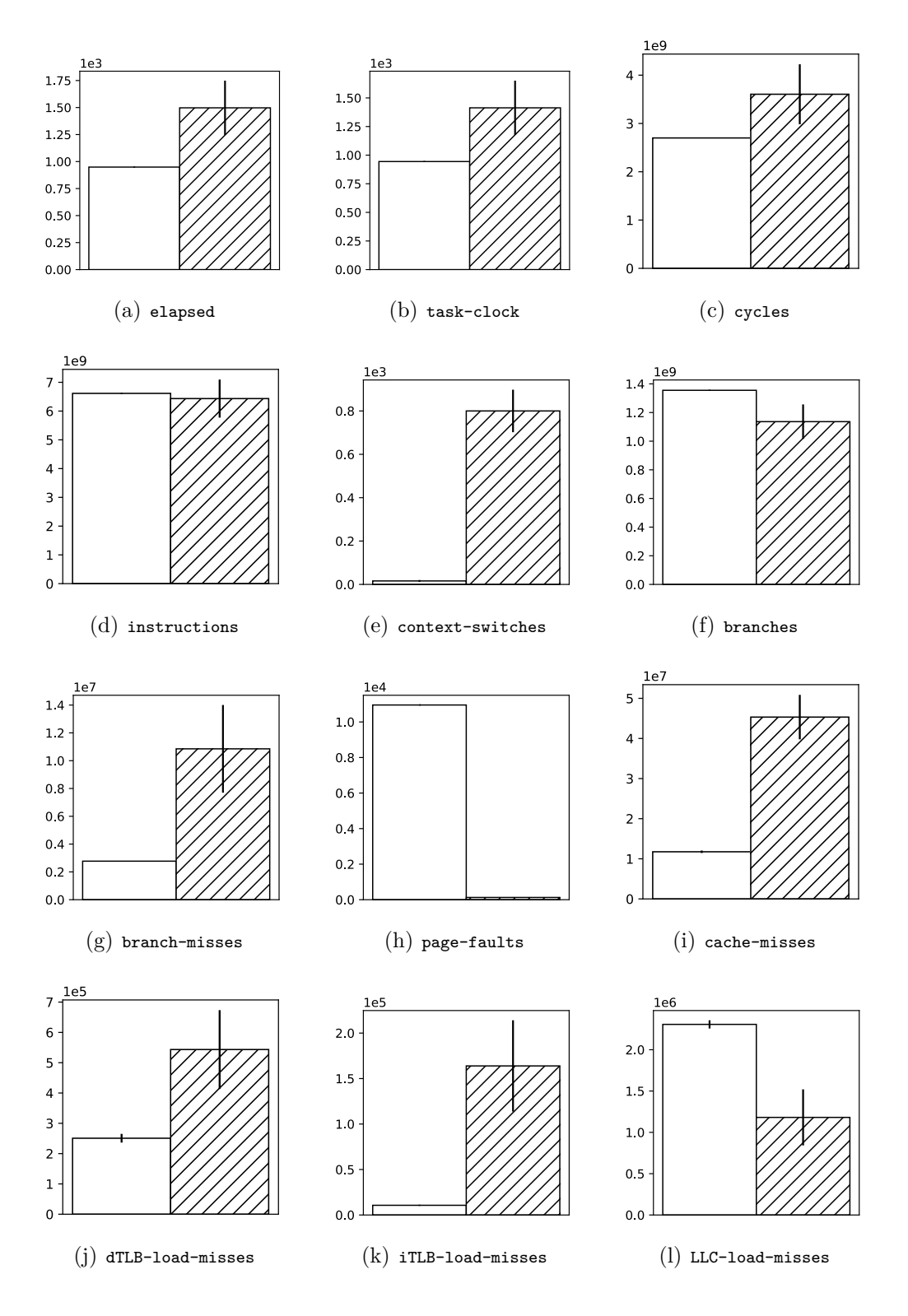

<span id="page-80-1"></span>Figure 6.2: Comparison of mean event counts for Query 2 after 5 runs. White is PostgreSQL and striped is Neo4j. The error bars show the standard deviation.

<span id="page-81-0"></span>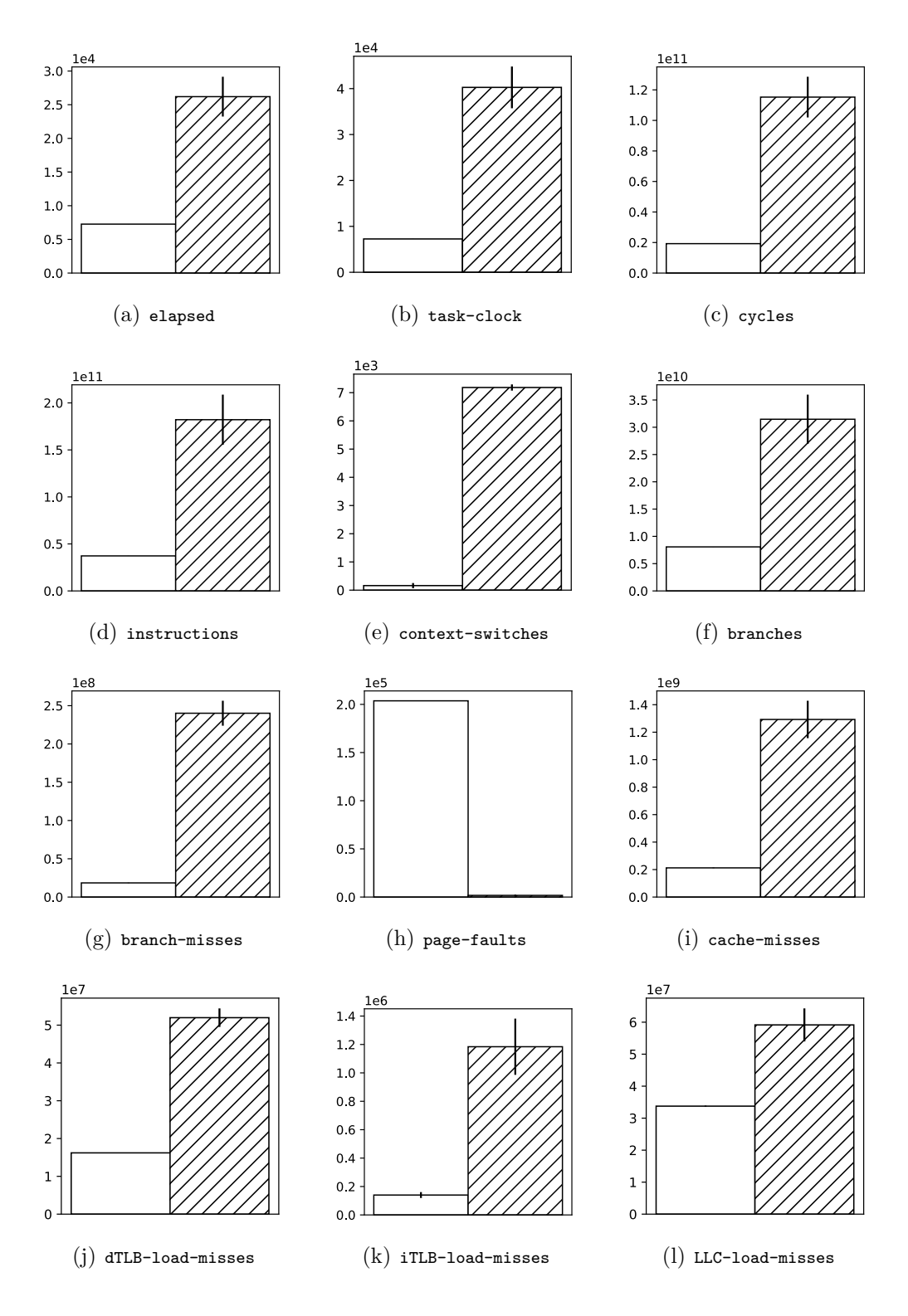

Figure 6.3: Comparison of mean event counts for Query 3 after 5 runs. White is PostgreSQL and striped is Neo4j. The error bars show the standard deviation.

# **Chapter 7**

## **Conclusion**

### **7.1 Summary**

In this thesis, we have examined options for processing Opta's football event data efficiently, and whether it is possible to extract higher-level semantics by looking at patterns of simple events.

We first looked at the current state of football analytics, and thoroughly analyzed the structure of Opta's XML data. Then we looked at different types of database systems and their merits and ways of measuring their performance. Further, we examined some previous work in the field of mapping XML data to relational databases, and on benchmarking and comparing databases.

We then designed a benchmark for comparing databases for the specific use of modelling and analyzing Opta's event data, and gave an overview of its structure. We designed three queries of different types: A simple aggregating query, a query for identifying the compound event of a corner kick being cleared by a defender heading, and lastly a query for identifying the unbounded higher-level event of a counter-attack.

Next, we designed two different relational schemas in PostgreSQL, and one schema in the graph database Neo4j, we constructed queries for our three levels, and ran our benchmark on the different approaches.

Finally, we analyzed the results of the benchmark, and specifically compared the best of our relational approach to the graph approach.

#### **7.2 Contributions**

Through this thesis, we have answered the questions we posed in our problem definition. We have established that it is in fact possible to extract higherlevel events from the simpler ones using either of a relational or graph based approach. Specifically, we have shown that we can identify the two compound event types "counter-attack" and "corners cleared by defender heading". We have also shown that this is possible to do efficiently by using a relational approach and querying with recursive common table expressions.

Further, through evaluating the performance through our benchmark, we have shown PostgreSQL to be the most performant choice for storing and querying this type of data. In our first query, we found PostgreSQL to outperform Neo4j by a factor of 5 in execution time. In the second, Neo4j is about 60% slower, and in the third it was three times as slow.

#### **7.3 Future Work**

We have only benchmarked two databases in this thesis, although there are many more that might be interesting to benchmark for this type of data. Specifically, we think that Esper [\[43\]](#page-101-1), a database built for event series and pattern matching, could be a good match for the problem of identifying higher-level events in the data.

Also, SQL:2016 means the SQL standard now includes "row pattern matching". This is currently only available in Oracle [\[44\]](#page-101-2), but will likely make its way to other databases in the future.

Besides databases with pattern matching abilities, we think it would be interesting to compare our row based PostgreSQL results with a column store, possibly the PostgreSQL extension cstore\_fdw [\[45\]](#page-101-3).

## **Appendix A Feed Examples**

Listing A.1: The beginning of an F40 squad feed

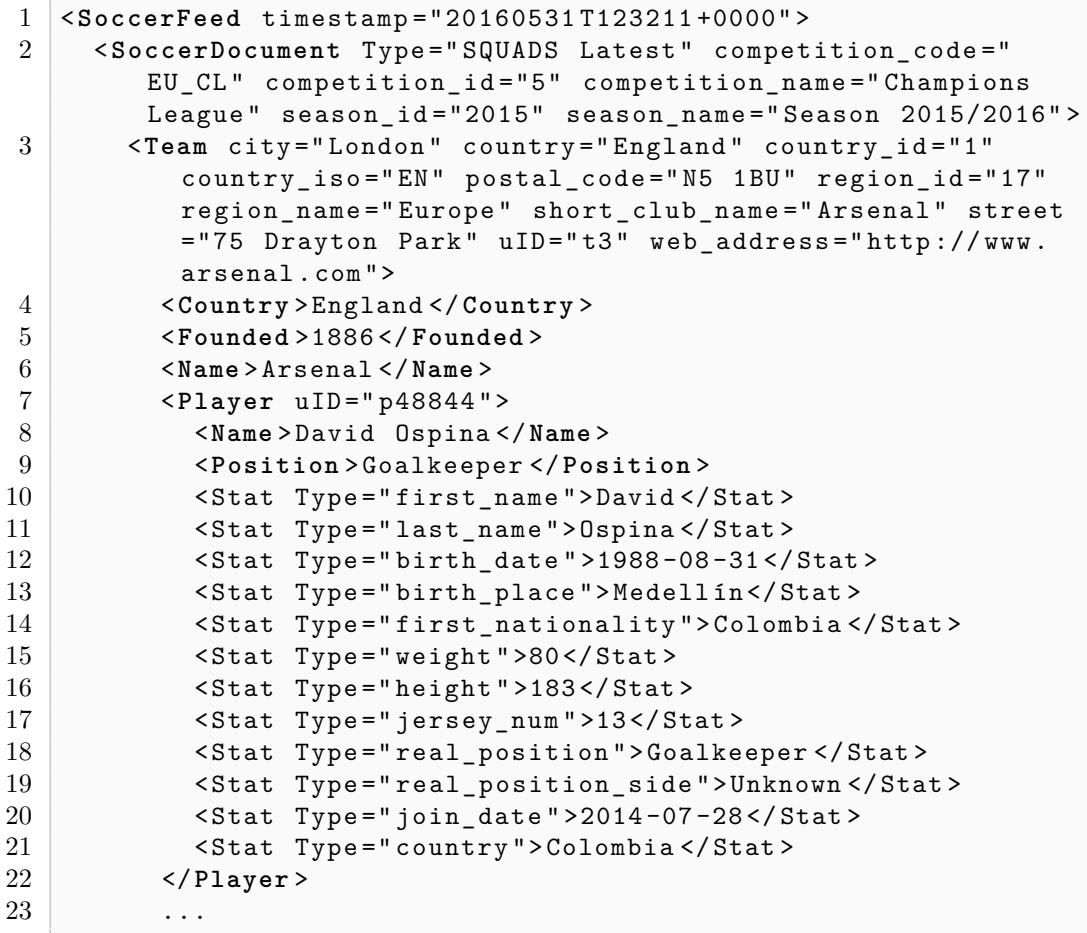

## **Appendix B**

## **Schemas**

## **B.1 PostgreSQL**

**B.1.1 F9 Tables**

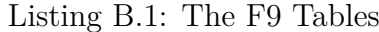

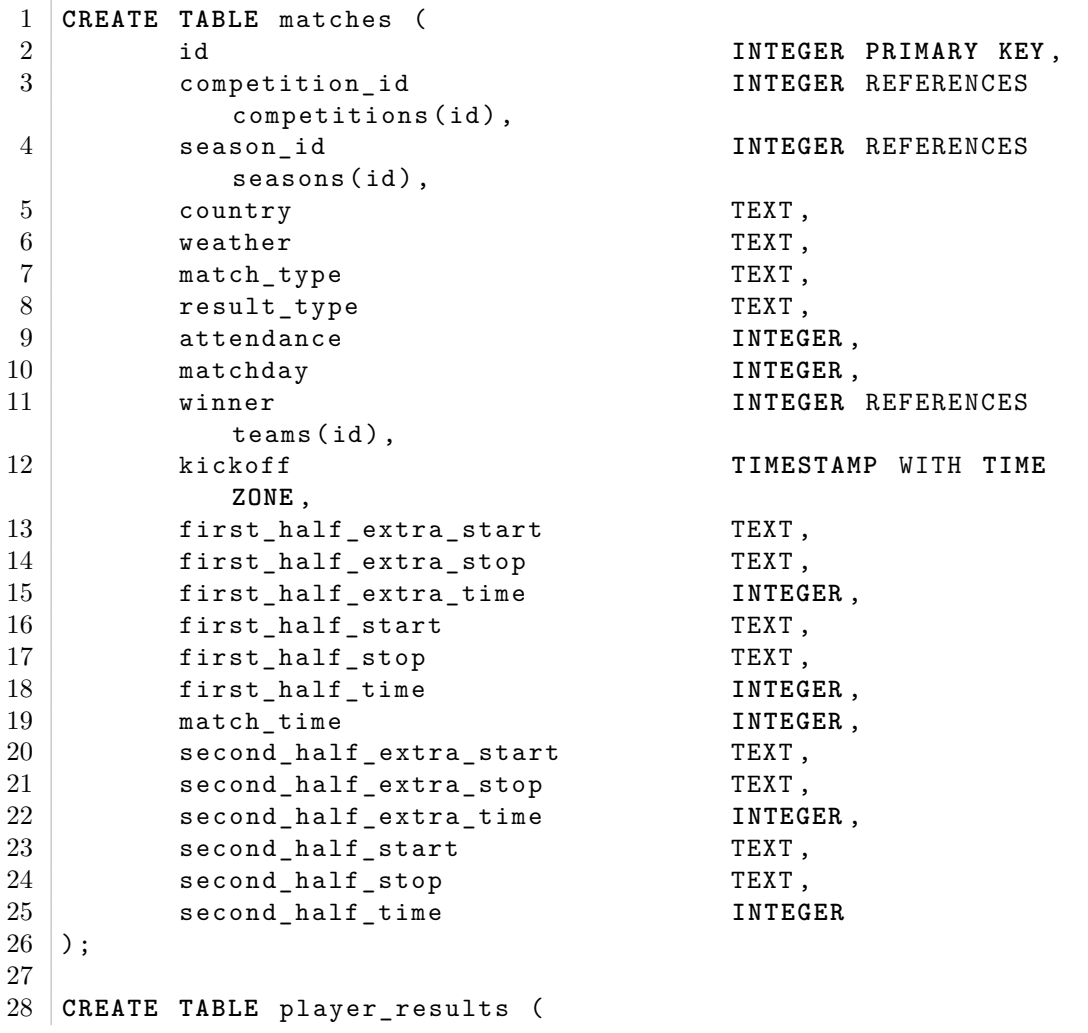

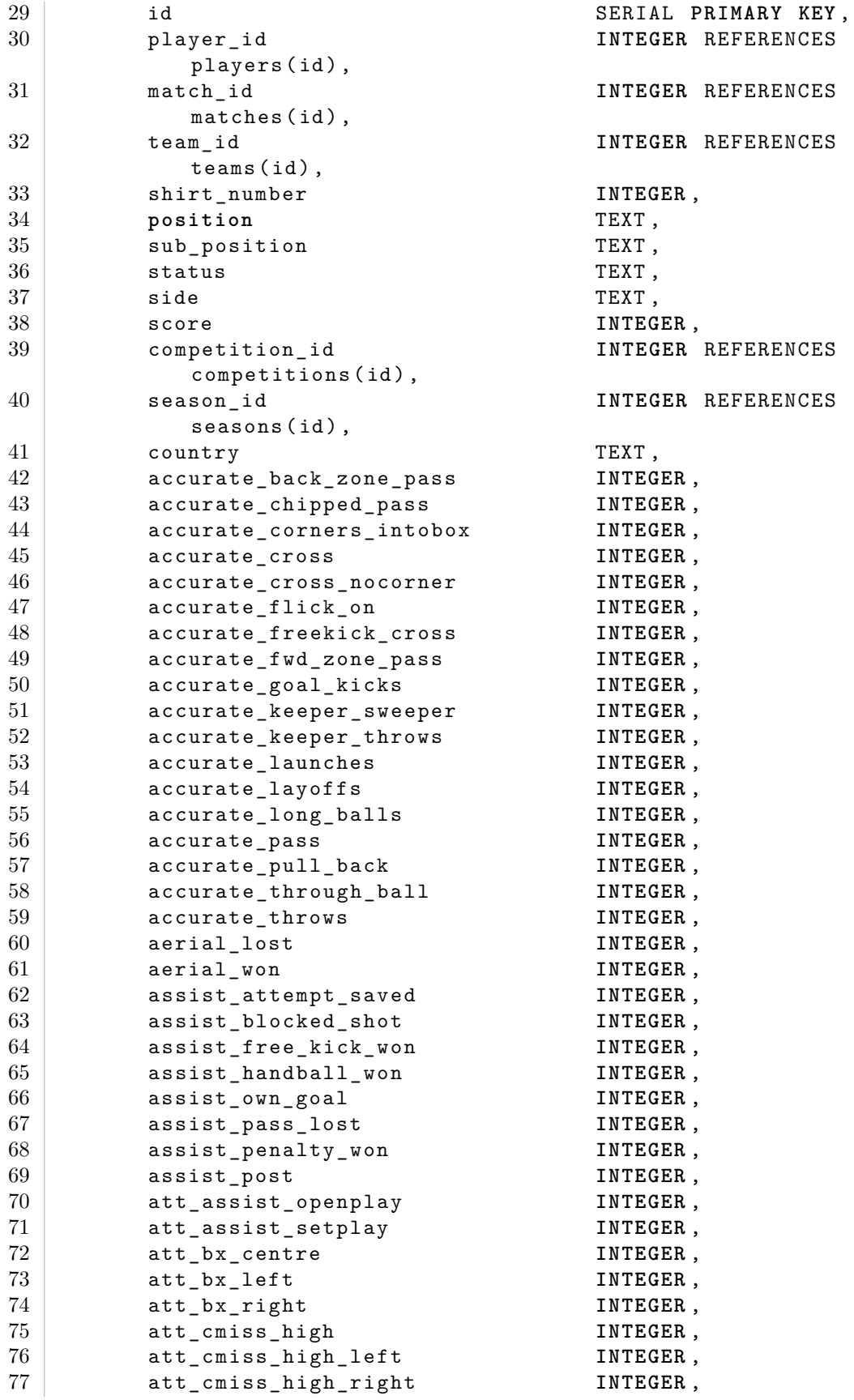

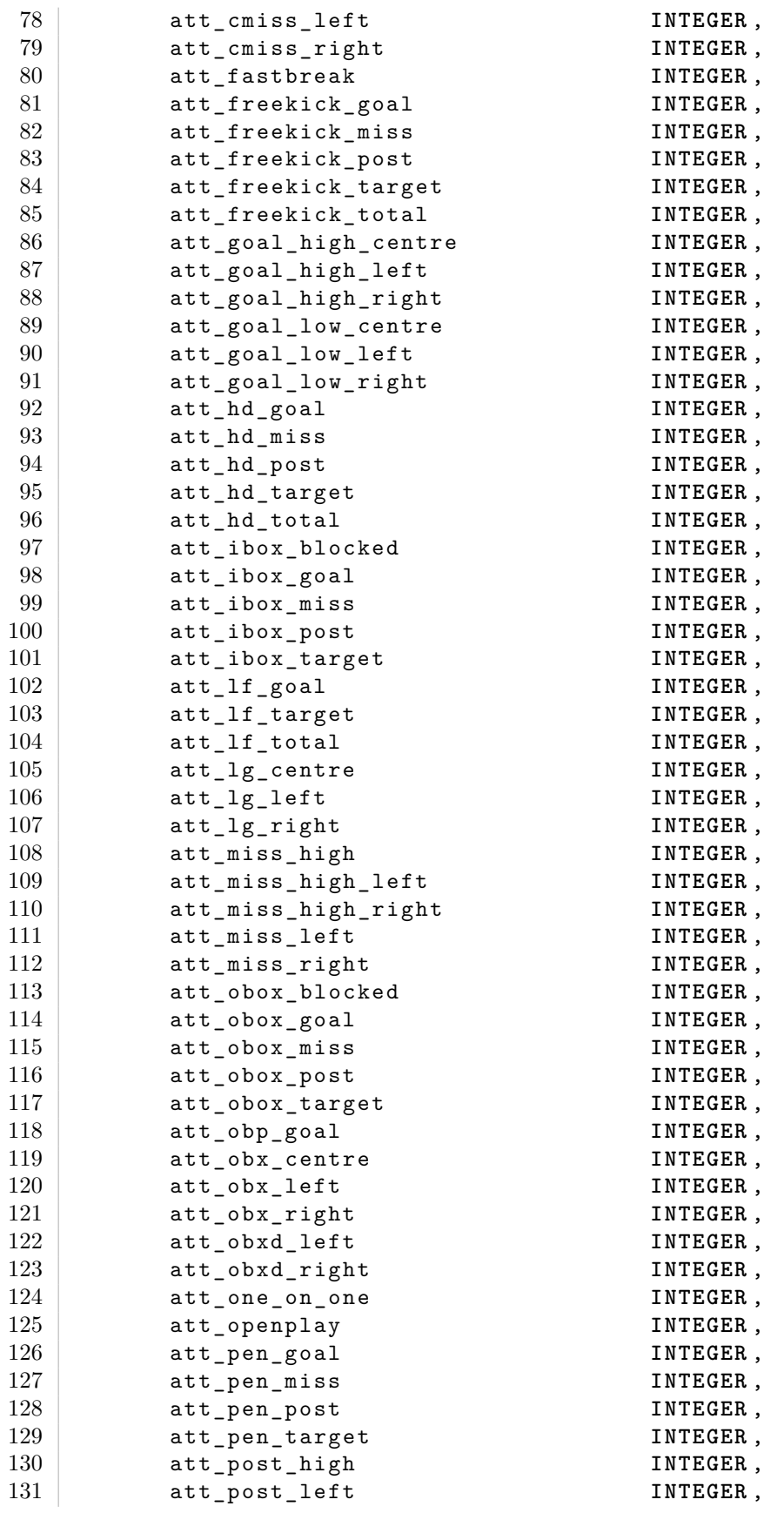

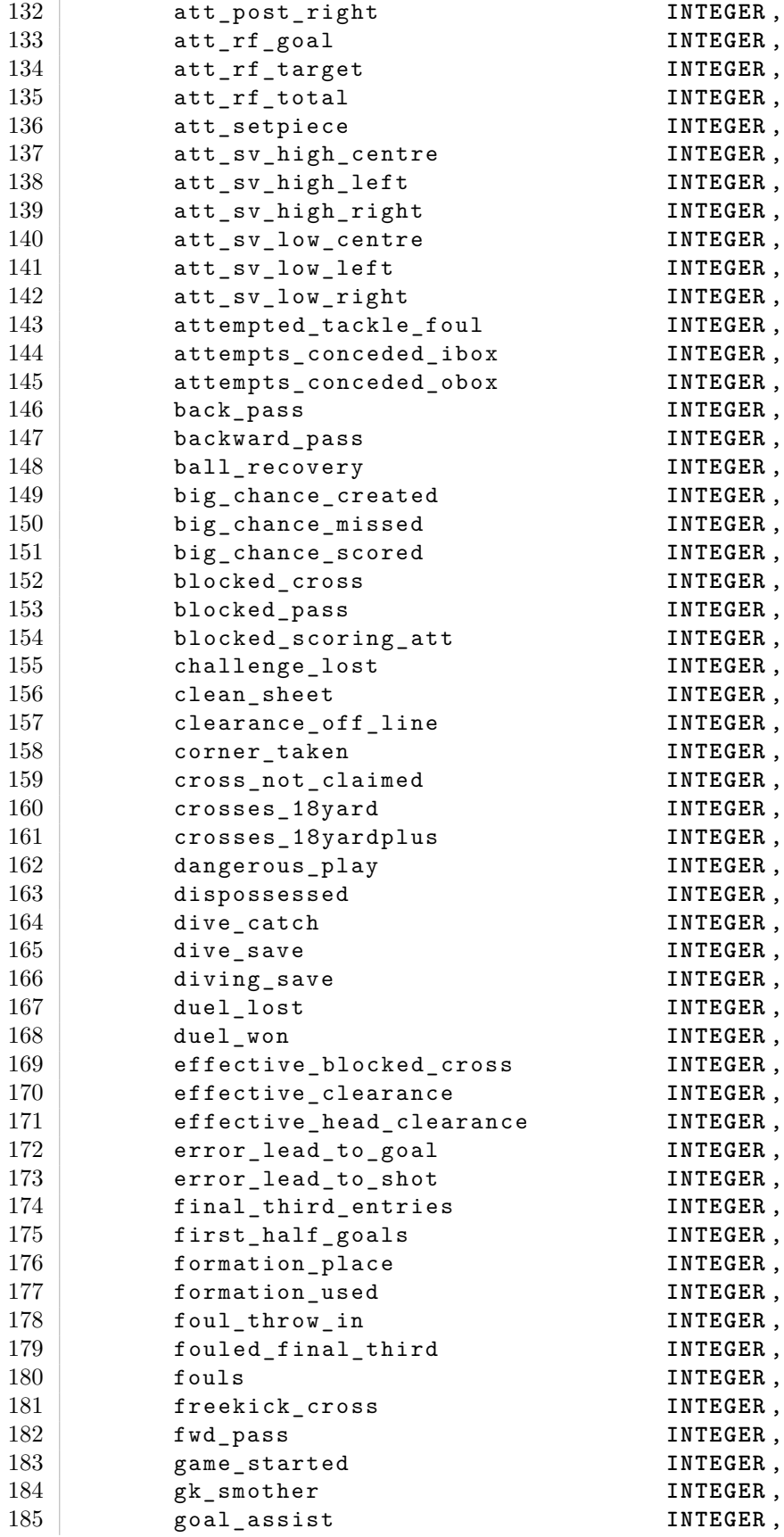

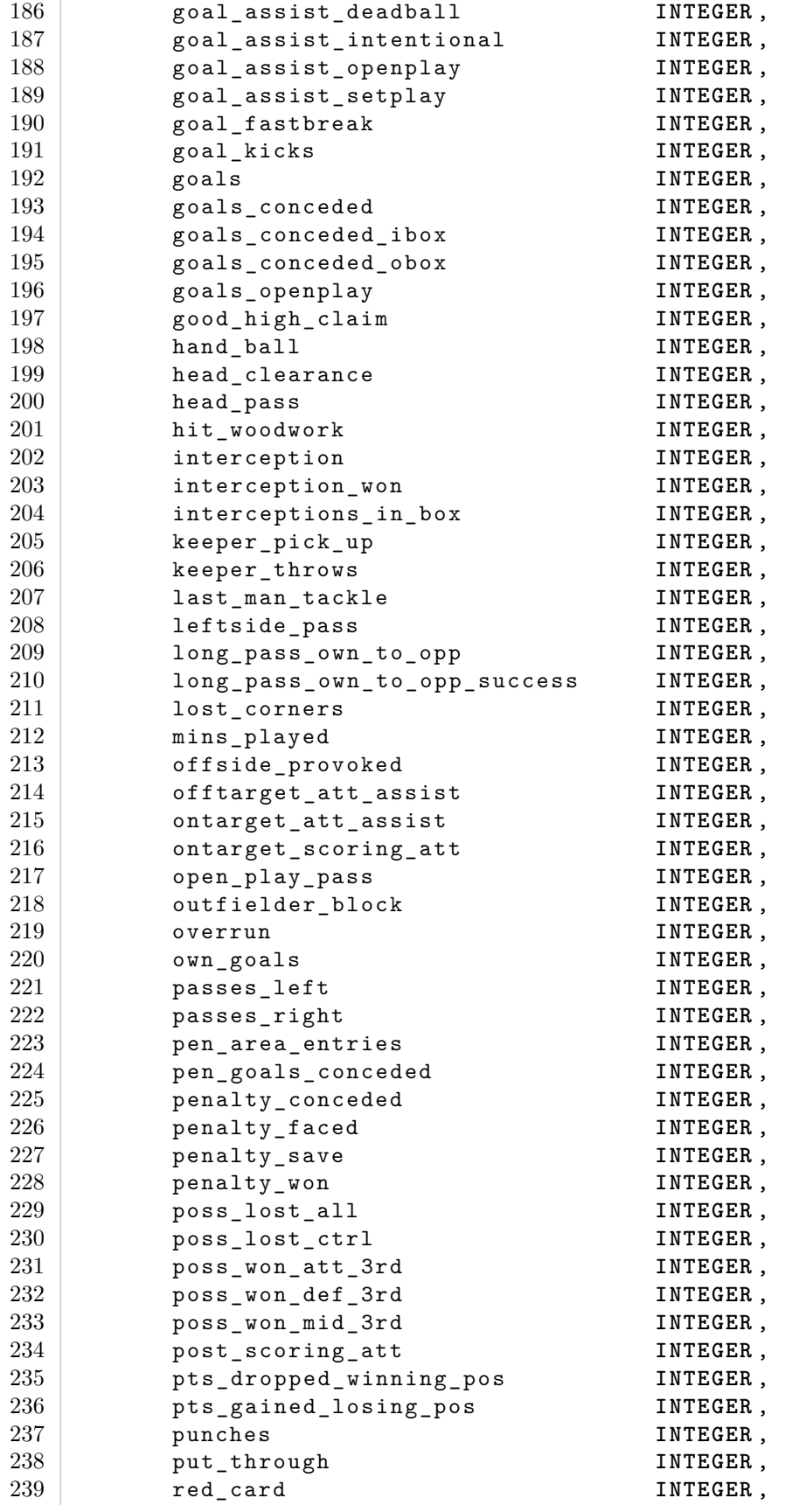

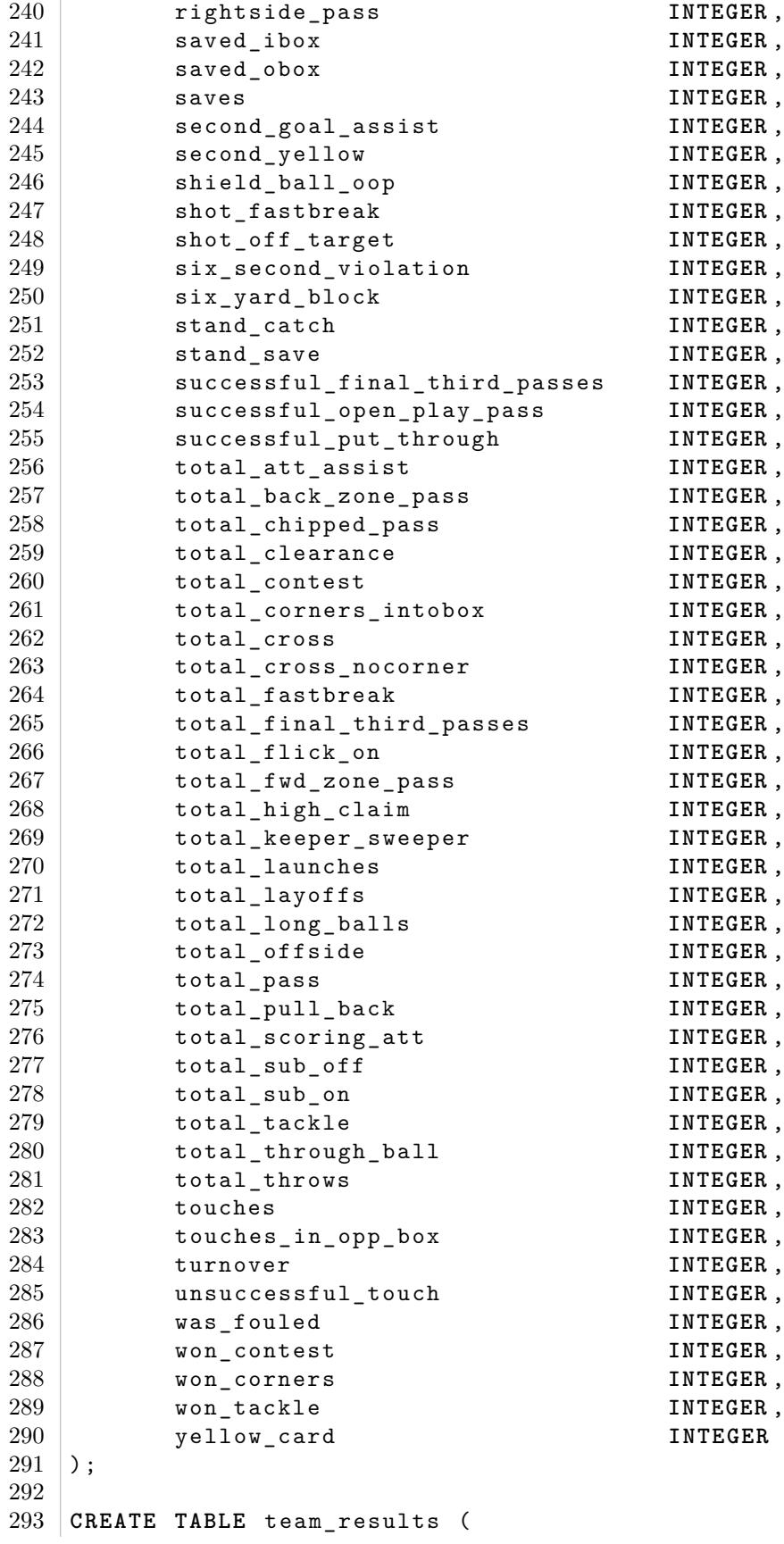

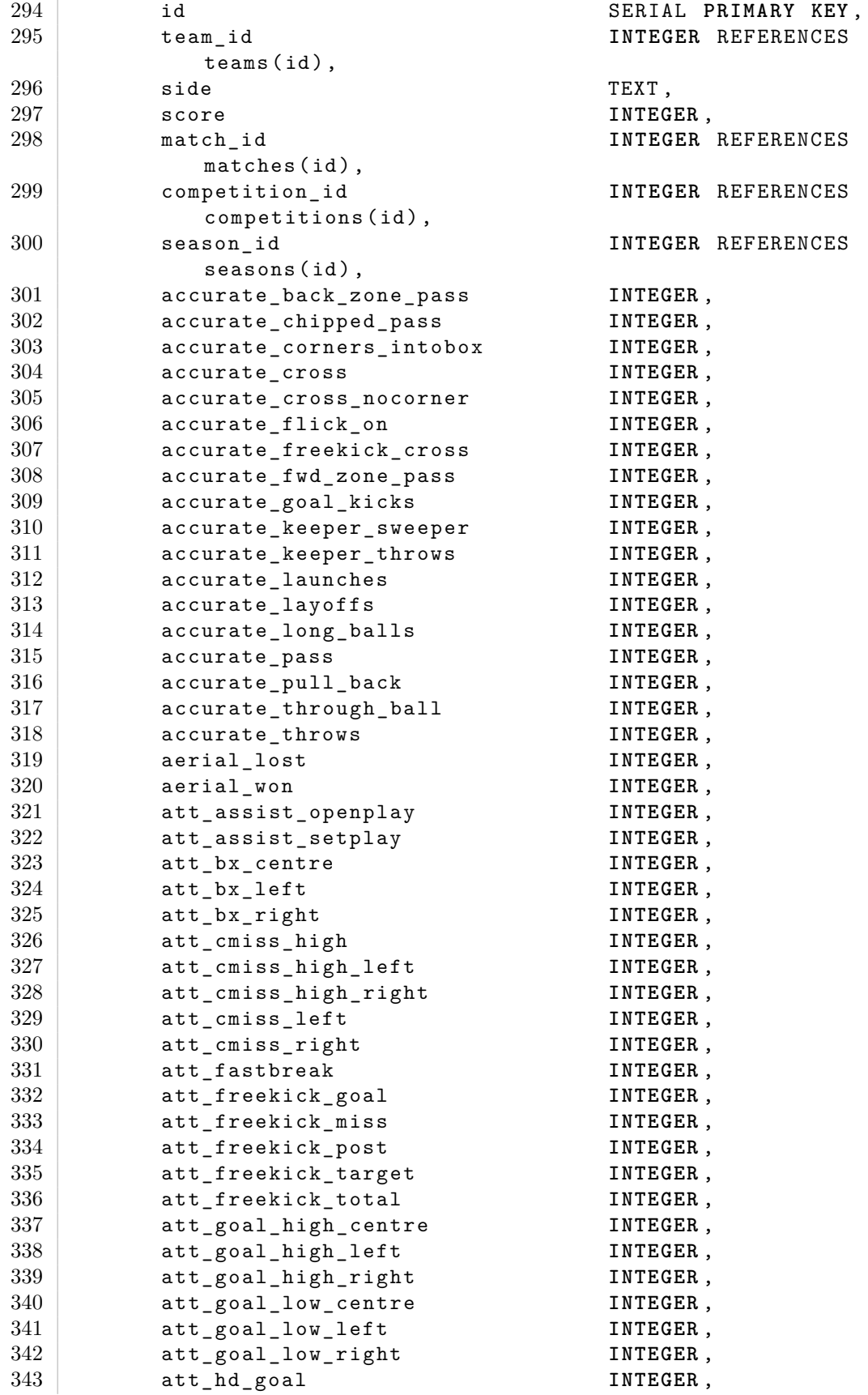

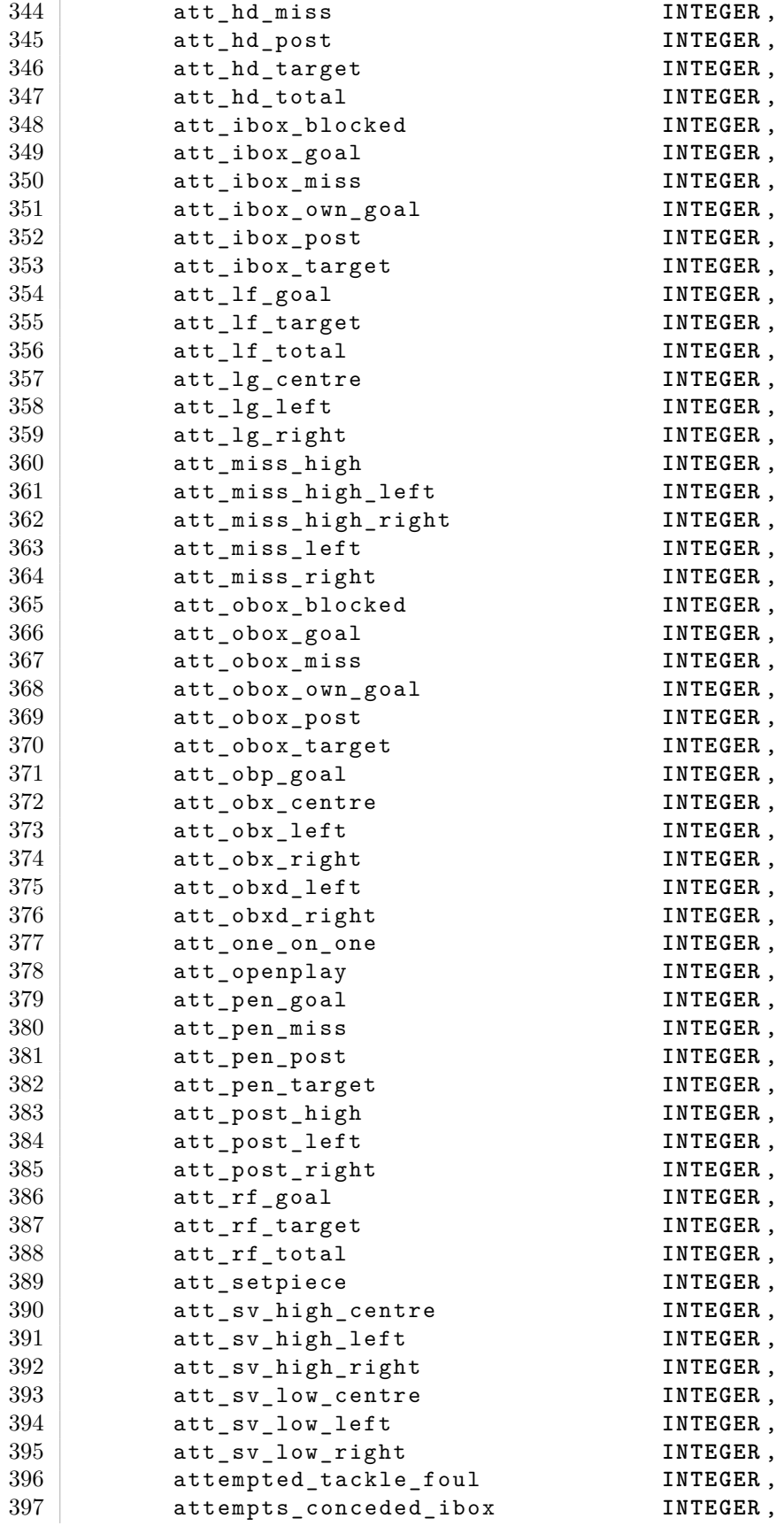

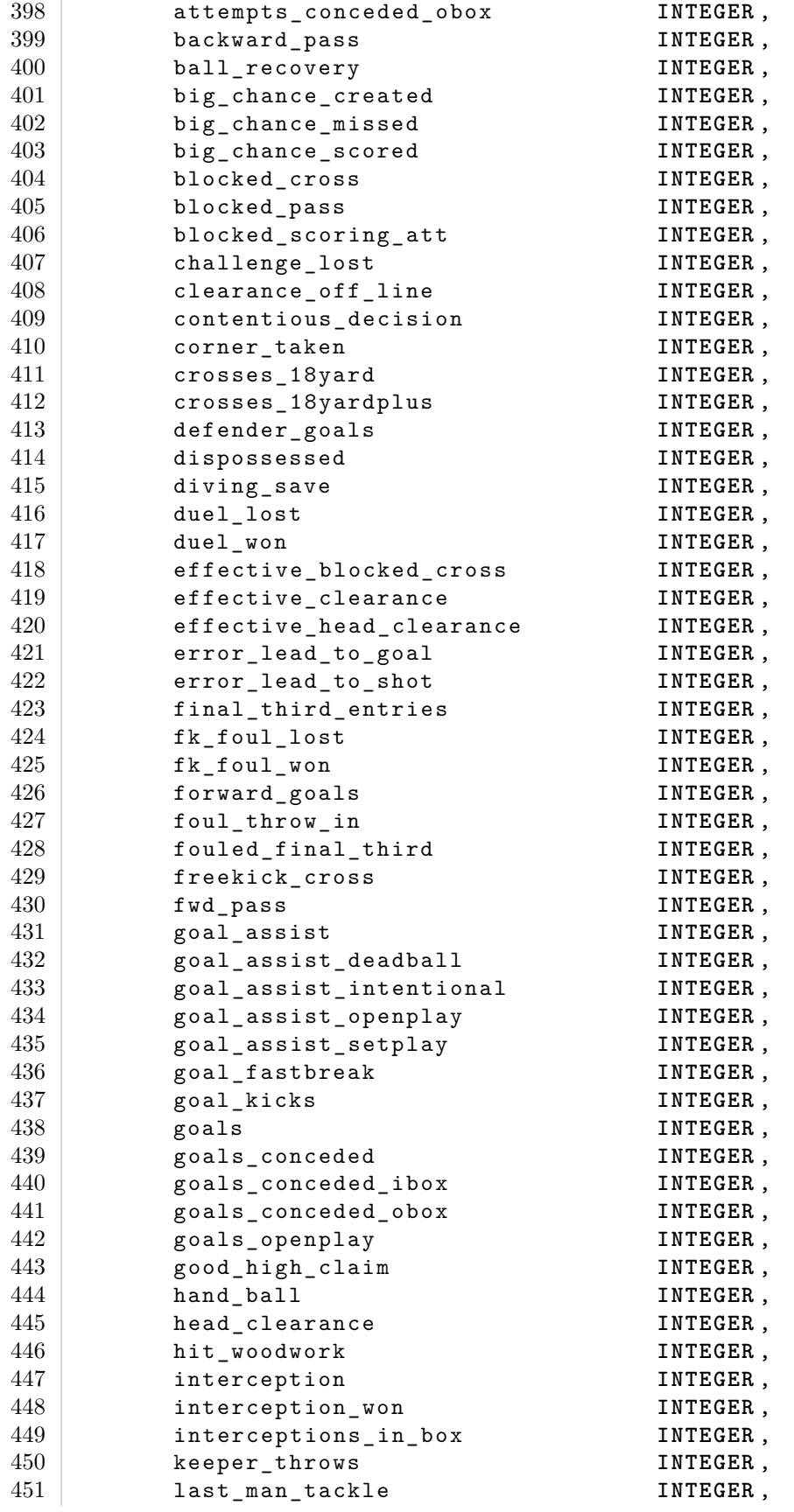

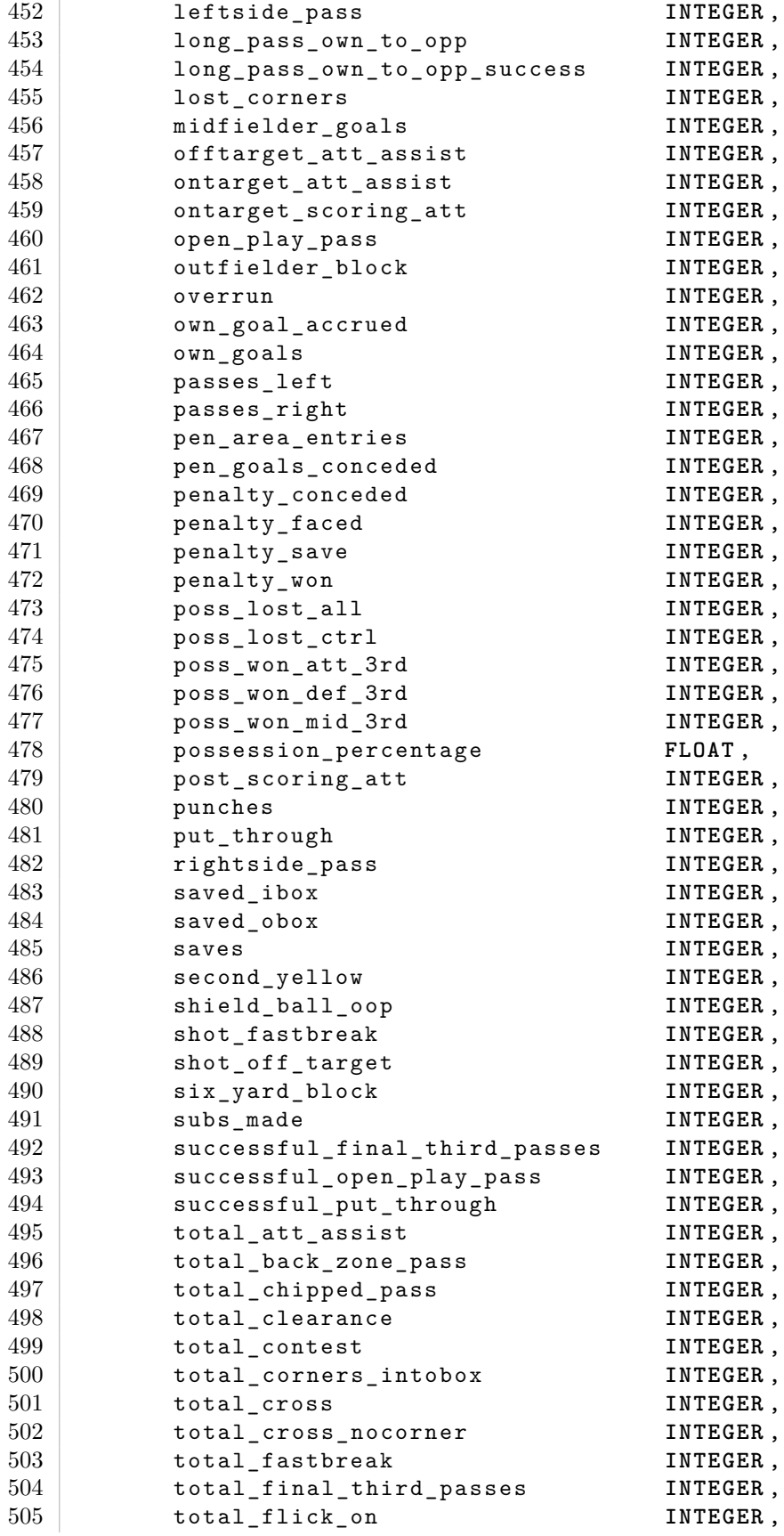

| 506 | total_fwd_zone_pass  | INTEGER, |
|-----|----------------------|----------|
| 507 | total_high_claim     | INTEGER, |
| 508 | total_keeper_sweeper | INTEGER, |
| 509 | total launches       | INTEGER, |
| 510 | total_layoffs        | INTEGER, |
| 511 | total_long_balls     | INTEGER, |
| 512 | total offside        | INTEGER, |
| 513 | total_pass           | INTEGER, |
| 514 | total_pull_back      | INTEGER, |
| 515 | total red card       | INTEGER, |
| 516 | total scoring att    | INTEGER, |
| 517 | total_tackle         | INTEGER, |
| 518 | total through ball   | INTEGER, |
| 519 | total_throws         | INTEGER, |
| 520 | total_yel_card       | INTEGER, |
| 521 | touches              | INTEGER, |
| 522 | touches_in_opp_box   | INTEGER, |
| 523 | unsuccessful touch   | INTEGER, |
| 524 | won contest          | INTEGER, |
| 525 | won_corners          | INTEGER, |
| 526 | won tackle           | INTEGER  |
| 527 | );                   |          |
|     |                      |          |

**B.1.2 F40 Tables**

Listing B.2: The F40 Tables

| 1              |       | CREATE TABLE teams (   |                      |
|----------------|-------|------------------------|----------------------|
| $\overline{2}$ |       | id                     | INTEGER PRIMARY KEY, |
| 3              |       | name                   | TEXT NOT NULL,       |
| $\overline{4}$ |       | short_club_name        | TEXT.                |
| 5              |       | official_club_name     | TEXT,                |
| 6              |       | founded                | INTEGER,             |
| $\overline{7}$ |       | city                   | TEXT,                |
| 8              |       | country                | TEXT,                |
| 9              |       | region                 | TEXT                 |
| 10             | $)$ ; |                        |                      |
| 11             |       |                        |                      |
| 12             |       | CREATE TABLE players ( |                      |
| 13             |       | id                     | INTEGER PRIMARY KEY, |
| 14             |       | name                   | TEXT NOT NULL,       |
| 15             |       | first name             | TEXT,                |
| 16             |       | middle_name            | TEXT,                |
| 17             |       | last name              | TEXT,                |
| 18             |       | known_name             | TEXT,                |
| 19             |       | birth_place            | TEXT,                |
| 20             |       | birth_date             | DATE,                |
| 21             |       | deceased               | TEXT,                |
| 22             |       | weight                 | INTEGER,             |
| 23             |       | height                 | INTEGER,             |
| 24             |       | preferred foot         | TEXT,                |
| 25             |       | country                | TEXT,                |

26 first nationality TEXT ); **CREATE TABLE** competitions ( id **INTEGER PRIMARY KEY** , 31 name TEXT NOT NULL,<br>32 symid TEXT, symid TEXT, code TEXT **NOT NULL** ); **CREATE TABLE** seasons ( id **INTEGER PRIMARY KEY** , name TEXT **NOT NULL** ); **CREATE TABLE** squad\_entries ( id SERIAL **PRIMARY KEY** , player\_id **INTEGER** REFERENCES players(id), team\_id **INTEGER** REFERENCES teams(id), season\_id **INTEGER** REFERENCES seasons(id), competition\_id **INTEGER** REFERENCES competitions( id), **position** TEXT , 48 real\_position TEXT, 49 real\_position\_side TEXT,<br>50 new team TEXT, 50 new\_team TEXT,<br>51 ioin date DATE, 51 join\_date **DATE**,<br>52 leave date **DATE**, leave date **DATE**, jersey\_num **INTEGER** );

## **Bibliography**

- [1] D. E. Comer et al. "Computing As a Discipline." In: *Commun. ACM* 32.1 (Jan. 1989). Ed. by Peter J. Denning, pp. 9–23. issn: 0001-0782. doi: [10.1145/63238.63239](https://doi.org/10.1145/63238.63239). url: [http://doi.acm.org/10.1145/63238.](http://doi.acm.org/10.1145/63238.63239) [63239](http://doi.acm.org/10.1145/63238.63239).
- [2] M.M. Lewis. *Moneyball: The Art of Winning an Unfair Game*. Norton paperback. W.W. Norton, 2003. isbn: 9780393057652.
- [3] MIT Sloan Sports Analytics Conference. *MIT Sloan Sports Analytics Conference.* URL: <http://www.sloansportsconference.com/> (visited on  $07/28/2017$ .
- [4] Vumero Institute. *Sports Analytics World Conferences 2017/2018*. URL: <https://www.analyticsinsport.com/> (visited on 07/28/2017).
- [5] Dimitris Karlis and Ioannis Ntzoufras. "Analysis of sports data by using bivariate Poisson models." In: *Journal of the Royal Statistical Society: Series D (The Statistician)* 52.3 (2003), pp. 381–393.
- [6] Neil Charles. *Find me a player like Andrés Iniesta*. url: [http://www.](http://www.hilltop-analytics.com/football/find-me-a-player-like-andres-iniesta/) hilltop - analytics . com / football / find - me - a - player - like - andres - iniesta / (visited on 07/28/2017).
- [7] STATS LLC. *STATS SportVU Football Player Tracking*. url: [https:](https://www.stats.com/sportvu-football/) [//www.stats.com/sportvu-football/](https://www.stats.com/sportvu-football/) (visited on  $07/24/2017$ ).
- [8] Simen Sægrov et al. "BAGADUS: An Integrated System for Soccer Analysis (demo)." In: *Proc. of ICDSC*. Hong Kong, Oct. 2012.
- [9] Pål Halvorsen et al. "BAGADUS: An Integrated System for Arena Sports Analytics – A Soccer Case Study." In: *Proc. of ACM MMSys*. Oslo, Norway, Mar. 2013, pp. 48–59.
- [10] Håkon Kvale Stensland et al. "Bagadus: An Integrated Real-Time System for Soccer Analytics." In: *ACM TOMCCAP* 10.1s (Jan. 2014).
- [11] ChyronHego Corporation. *ZXY Wearable Tracking*. URL: http:// [chyronhego.com/sports-data/zxy](http://chyronhego.com/sports-data/zxy) (visited on 07/24/2017).
- [12] Tim Bray et al. *Extensible Markup Language (XML) 1.0 (Fifth Edition*). URL: https://www.w3.org/TR/REC-xml/ (visited on  $07/27/2017$ .
- [13] Opta Sports. *Opta Documentation*. Requires login. url: [http : / /](http://optasports.com/praxis/documentation/) [optasports.com/praxis/documentation/](http://optasports.com/praxis/documentation/) (visited on 07/28/2017).
- [14] Solid IT GmbH. *DB-Engines Ranking Popularity Ranking of Database Management Systems.* URL: https://db-engines.com/en/ [ranking](https://db-engines.com/en/ranking) (visited on 07/28/2017).
- [15] Brian McKenna. *Sports performance data analytics fuels Opta's* business expansion. June 6, 2013. URL: [http://www.computerweekly.](http://www.computerweekly.com/news/2240185389/Sports-performance-data-analytics-fuels-Optas-business-expansion) [com/news/2240185389/Sports-performance-data-analytics-fuels-Optas](http://www.computerweekly.com/news/2240185389/Sports-performance-data-analytics-fuels-Optas-business-expansion)[business-expansion](http://www.computerweekly.com/news/2240185389/Sports-performance-data-analytics-fuels-Optas-business-expansion) (visited on 01/25/2017).
- [16] Opta Sports. *Opta Job Vacancies: Software Architect*. 2015. URL: [http:](http://www.optasports.com/about/getting-in-touch/job-vacancies.aspx?JobID=25313) [//www.optasports.com/about/getting - in - touch/job - vacancies.aspx?](http://www.optasports.com/about/getting-in-touch/job-vacancies.aspx?JobID=25313) **JobID**=25313 (visited on  $01/11/2017$ ).
- [17] Priti Mishra and Margaret H. Eich. "Join Processing in Relational Databases." In: *ACM Comput. Surv.* 24.1 (Mar. 1992), pp. 63–113. issn: 0360-0300. doi: [10.1145/128762.128764](https://doi.org/10.1145/128762.128764). url: [http://doi.acm.](http://doi.acm.org/10.1145/128762.128764) [org/10.1145/128762.128764](http://doi.acm.org/10.1145/128762.128764).
- [18] Daniela Florescu and Donald Kossmann. "Storing and querying XML data using an RDMBS." In: *IEEE Data Engineering Bulletin, Special Issue on* 1060.22 (1999), p. 3.
- [19] Renzo Angles et al. "Benchmarking Database Systems for Social Network Applications." In: *First International Workshop on Graph Data Management Experiences and Systems*. GRADES '13. New York, New York: ACM, 2013, 15:1–15:7. isbn: 978-1-4503-2188-4. doi: [10.](https://doi.org/10.1145/2484425.2484440) [1145/2484425.2484440](https://doi.org/10.1145/2484425.2484440). url: [http://doi.acm.org/10.1145/2484425.](http://doi.acm.org/10.1145/2484425.2484440) [2484440](http://doi.acm.org/10.1145/2484425.2484440).
- [20] S. Jouili and V. Vansteenberghe. "An Empirical Comparison of Graph Databases." In: *2013 International Conference on Social Computing*. Sept. 2013, pp. 708-715. DOI: [10.1109/SocialCom.2013.106](https://doi.org/10.1109/SocialCom.2013.106).
- [21] Eigil Skjæveland. *thesis-experiments*. url: [https://github.com/eigilhs/](https://github.com/eigilhs/thesis-experiments) [thesis-experiments](https://github.com/eigilhs/thesis-experiments) (visited on 07/31/2017).
- [22] The PostgreSQL Global Development Group. *PostgreSQL: About*. url: <https://www.postgresql.org/about/> (visited on 01/11/2017).
- [23] The PostgreSQL Global Development Group. *PostgreSQL: History*. URL: https :  $\frac{1}{2}$  www . postgresql . org  $\frac{1}{2}$  about  $\frac{1}{2}$  history  $\frac{1}{2}$  (visited on  $07/28/2017$ .
- [24] The PostgreSQL Global Development Group. *PostgreSQL Optimizer* Source Code. URL: [https://github.com/postgres/postgres/tree/master/](https://github.com/postgres/postgres/tree/master/src/backend/optimizer) [src/backend/optimizer](https://github.com/postgres/postgres/tree/master/src/backend/optimizer) (visited on 07/28/2017).
- [25] The PostgreSQL Global Development Group. *PostgreSQL: Documentation: 10: Chapter 66. Database Physical Storage.* URL: [https://www.](https://www.postgresql.org/docs/10/static/storage.html) [postgresql.org/docs/10/static/storage.html](https://www.postgresql.org/docs/10/static/storage.html) (visited on 07/28/2017).
- [26] Neo Technology. *Neo4j: The World's Leading Graph Database*. URL: <https://neo4j.com/product/> (visited on 01/11/2017).
- [27] Tobias Lindaaker. An Overview of Neo<sub>4</sub>j Internals. URL: https:// www.slideshare.net/thobe/an-overview-of-neo4j-internals (visited on  $07/28/2017$ .
- [28] Neo Technology. *Neo4j Data Structures Source Code*. url: [https://](https://github.com/neo4j/neo4j/tree/3.3/community/kernel/src/main/java/org/neo4j/kernel/impl/store/record) [github.com/neo4j/neo4j/tree/3.3/community/kernel/src/main/java/](https://github.com/neo4j/neo4j/tree/3.3/community/kernel/src/main/java/org/neo4j/kernel/impl/store/record) [org/neo4j/kernel/impl/store/record](https://github.com/neo4j/neo4j/tree/3.3/community/kernel/src/main/java/org/neo4j/kernel/impl/store/record) (visited on 07/28/2017).
- [29] Daniele Varrazzo. *Psycopq*. URL: <http://initd.org/psycopg/> (visited on 07/24/2017).
- [30] The PostgreSQL Global Development Group. *PostgreSQL: Documentation: 10: COPY.* URL: [https://www.postgresql.org/docs/10/static/sql](https://www.postgresql.org/docs/10/static/sql-copy.html)[copy.html](https://www.postgresql.org/docs/10/static/sql-copy.html) (visited on 07/28/2017).
- [31] Neo Technology. *cypher-shell: A command line shell where you can execute Cypher against an instance of Neo4j.* URL: [https://github.com/](https://github.com/neo4j/cypher-shell) [neo4j/cypher-shell](https://github.com/neo4j/cypher-shell) (visited on 07/29/2017).
- [32] The PostgreSQL Global Development Group. *PostgreSQL: Documentation: 10: EXPLAIN.* URL: https://www.postgresql.org/docs/10/ [static/sql-explain.html](https://www.postgresql.org/docs/10/static/sql-explain.html) (visited on 07/28/2017).
- [33] Neo Technlology. *Neo4j Documentation: Profiling a query*. URL: [https:](https://neo4j.com/docs/developer-manual/current/cypher/query-tuning/how-do-i-profile-a-query/) [//neo4j.com/docs/developer-manual/current/cypher/query-tuning/how](https://neo4j.com/docs/developer-manual/current/cypher/query-tuning/how-do-i-profile-a-query/)[do-i-profile-a-query/](https://neo4j.com/docs/developer-manual/current/cypher/query-tuning/how-do-i-profile-a-query/) (visited on 07/28/2017).
- [34] Perf Wiki. *perf: Linux profiling with performance counters*. URL: [https:](https://perf.wiki.kernel.org/) [//perf.wiki.kernel.org/](https://perf.wiki.kernel.org/) (visited on  $07/28/2017$ ).
- [35] Perf Wiki. *Tutorial.* URL: <https://perf.wiki.kernel.org/index.php/Tutorial> (visited on 07/28/2017).
- [36] The PostgreSQL Global Development Group. *PostgreSQL Source Code: jsonb.h.* URL: [https : / / git . postgresql . org / gitweb / ?p =](https://git.postgresql.org/gitweb/?p=postgresql.git;a=blob_plain;f=src/include/utils/jsonb.h;hb=42171e2cd23c8307bbe0ec64e901f58e297db1c3) postgresql. git ; a = blob \_ plain ; f = src / include / utils / jsonb. h ; hb = [42171e2cd23c8307bbe0ec64e901f58e297db1c3](https://git.postgresql.org/gitweb/?p=postgresql.git;a=blob_plain;f=src/include/utils/jsonb.h;hb=42171e2cd23c8307bbe0ec64e901f58e297db1c3) (visited on 07/28/2017).
- [37] The PostgreSQL Global Development Group. *PostgreSQL Source Code: jsonb\_util.c.* URL: [https : / / git . postgresql . org / gitweb / ?p =](https://git.postgresql.org/gitweb/?p=postgresql.git;a=blob_plain;f=src/backend/utils/adt/jsonb_util.c;hb=42171e2cd23c8307bbe0ec64e901f58e297db1c3) [postgresql.git;a=blob\\_plain;f=src/backend/utils/adt/jsonb\\_util.c;hb=](https://git.postgresql.org/gitweb/?p=postgresql.git;a=blob_plain;f=src/backend/utils/adt/jsonb_util.c;hb=42171e2cd23c8307bbe0ec64e901f58e297db1c3) [42171e2cd23c8307bbe0ec64e901f58e297db1c3](https://git.postgresql.org/gitweb/?p=postgresql.git;a=blob_plain;f=src/backend/utils/adt/jsonb_util.c;hb=42171e2cd23c8307bbe0ec64e901f58e297db1c3) (visited on 07/28/2017).
- [38] The PostgreSQL Global Development Group. *PostgreSQL: Documentation: 10: 7.8. WITH Queries (Common Table Expressions).* URL: https://www.postgresql.org/docs/10/static/queries-with.html (visited on 07/28/2017).
- [39] Neo Technlology. *Warm the Cache to Improve Performance from Cold Start.* URL: https://neo4j.com/developer/kb/warm-the-cache-to[improve-performance-from-cold-start/](https://neo4j.com/developer/kb/warm-the-cache-to-improve-performance-from-cold-start/) (visited on 07/28/2017).
- [40] Neo Technology. *Cypher Query Language*. URL: https://neo4j.com/ [developer/cypher/](https://neo4j.com/developer/cypher/) (visited on 07/11/2017).
- [41] Neo Technology. What is openCypher? URL: [http://www.opencypher.](http://www.opencypher.org/) [org/](http://www.opencypher.org/) (visited on 07/11/2017).
- <span id="page-101-0"></span>[42] Greg Smith, Robert Treat, and Christopher Browne. *Tuning Your PostgreSQL Server.* URL: https://wiki.postgresql.org/wiki/Tuning [Your\\_PostgreSQL\\_Server](https://wiki.postgresql.org/wiki/Tuning_Your_PostgreSQL_Server) (visited on 07/28/2017).
- <span id="page-101-1"></span>[43] EsperTech Inc. *Esper: Event Processing for Java.* URL: [http://www.](http://www.espertech.com/products/esper.php) [espertech.com/products/esper.php](http://www.espertech.com/products/esper.php) (visited on 07/28/2017).
- <span id="page-101-2"></span>[44] Oracle. *SQL for Pattern Matching*. URL: https://docs.oracle.com/ database  $/ 121 / DWHSG / pattern$ . htm  $# DWHSG8959$  (visited on  $07/28/2017$ .
- <span id="page-101-3"></span>[45] Citus Data Inc. *cstore\_fdw: Columnar Store for Analytics with PostgreSQL*. URL: [https://github.com/citusdata/cstore\\_fdw](https://github.com/citusdata/cstore_fdw) (visited on 07/28/2017).